#### GPGPU

#### General Purpose Graphics Processing Unit

Thomas Swift Sean Brennan Andrew Wong

## **Outline**

- GPGPU Overview
	- Terminology
	- Graphics Pipeline
	- CPU vs GPU
- CUDA
- NVIDIA's Kepler & AMD's GCN Architectures
- PTask

## GPUs in Action

(product placement)

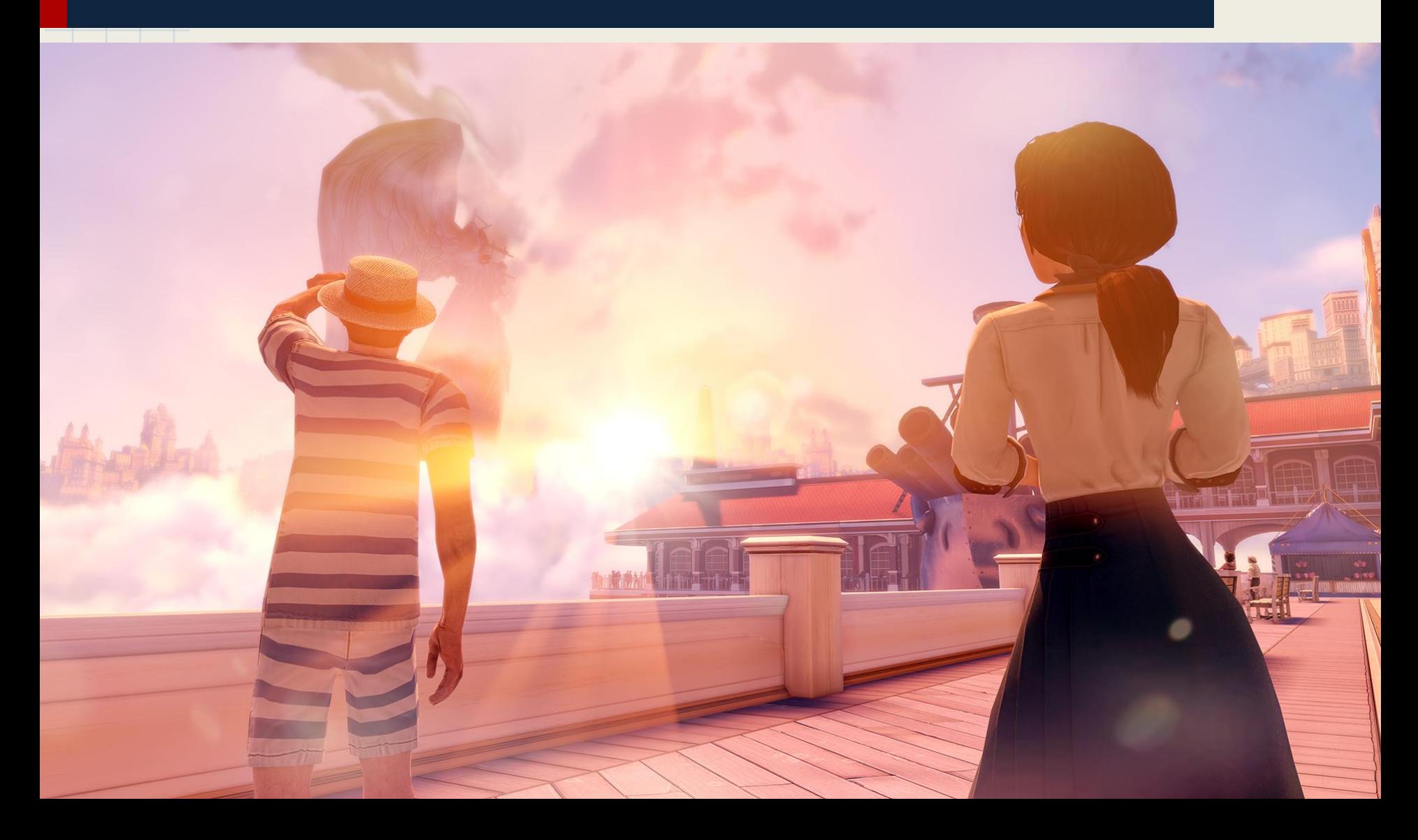

## Graphics Processing Unit

- Traditionally used for 3D rendering, but now also used for large computations
	- Originally special function units with specialized HW & ISAs
	- Good at applying same operation to large number of independent elements, in parallel
- Why GPUs?
	- High performance/throughput for massively parallel computations
	- Much higher arithmetic capability and memory bandwidth than even high-end CPUs

## Terminology

● Streaming Processor abstraction

- Programming model designed to abstract away all graphics terminology of GPU
- Stream
	- Ordered set of data
- Kernel
	- Function applied element-wise to a set of streams and that outputs one or more streams
- SIMD Single Instruction, Multiple Data ○ SPMD - Single Program, Multiple Data

## Graphics Pipeline

- A series of generation and processing stages
	- Connected by stream-entities
- Processing stages are programmable
	- Shader functions used to alter appearance of graphical output.

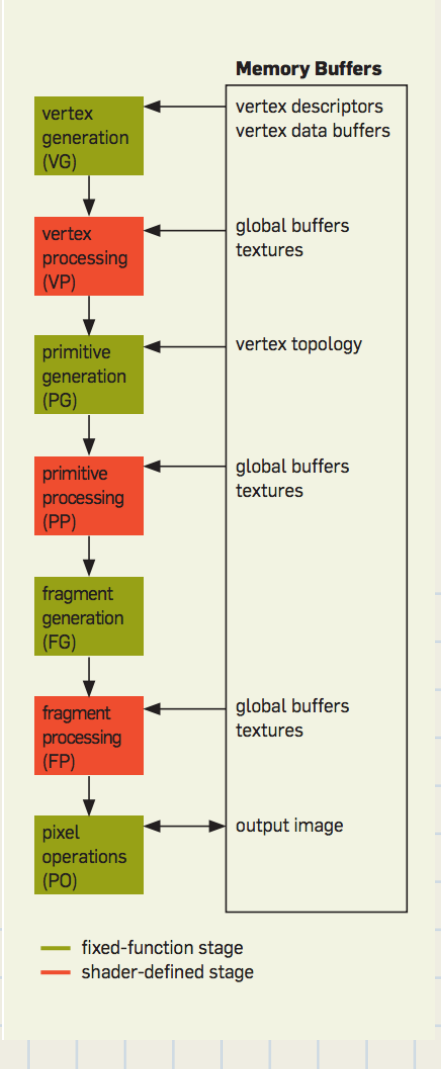

Figure 1: A simplified graphics pipeline.

### Vertex Generation

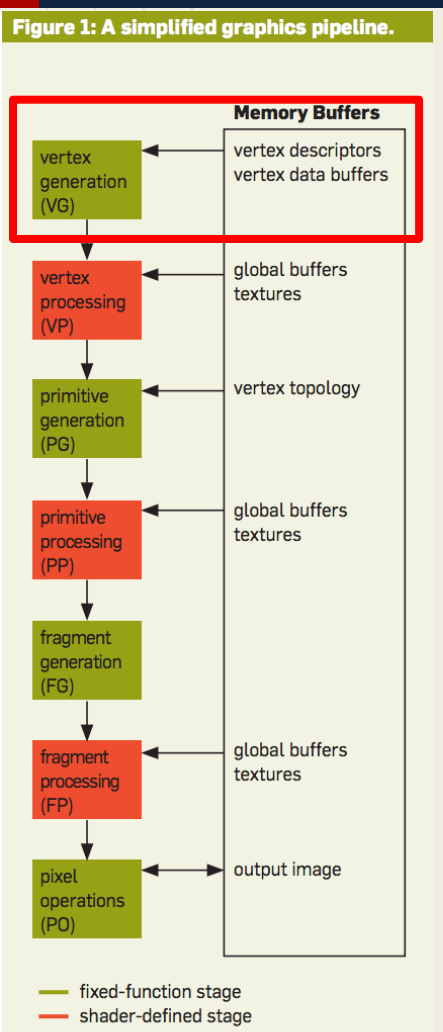

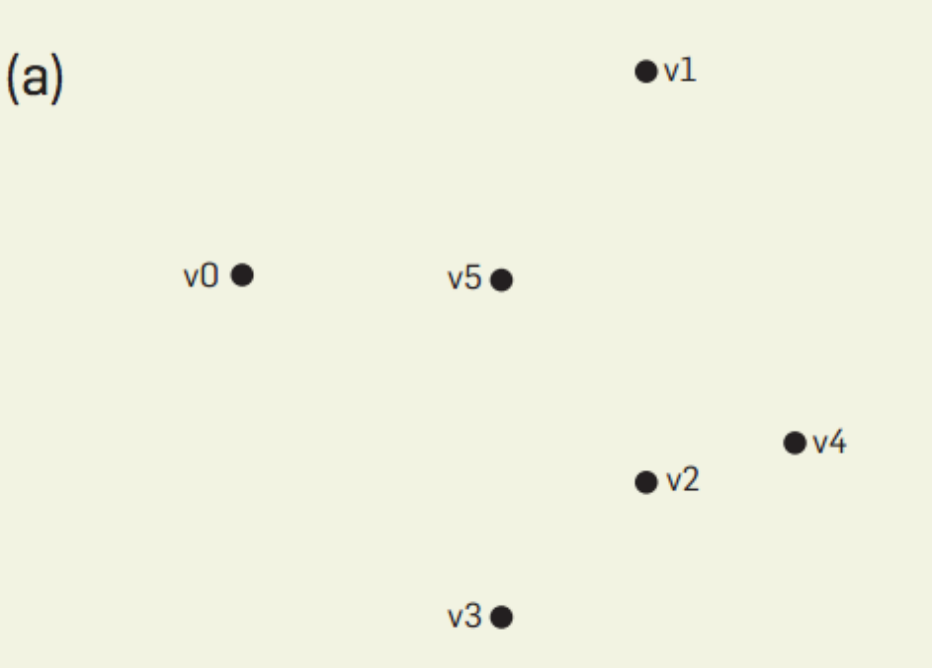

● VG - prefetches vertex and texture data from memory and constructs a stream of vertex data.

### Vertex Processing

 $(b)$ 

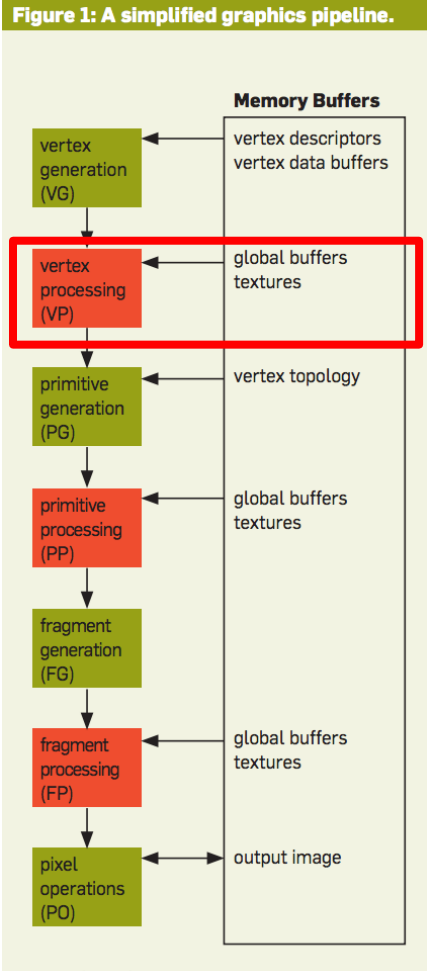

fixed-function stage shader-defined stage

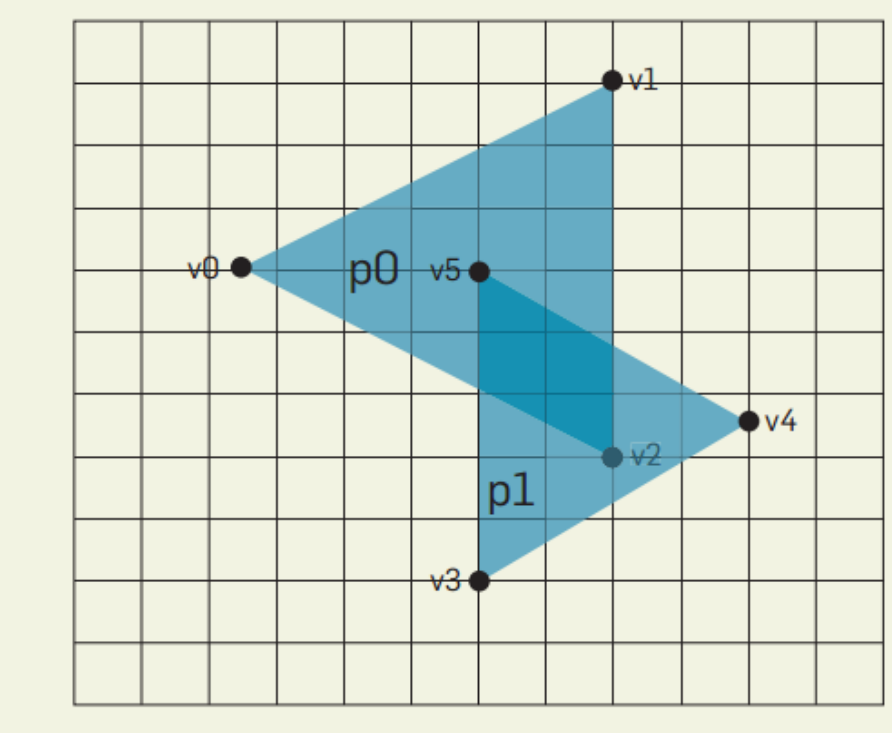

● VP - programmable operation on each vertex (e. g. computing projection from 3D space to screen).

## Primitive Generation Primitive Processing

 $(b)$ 

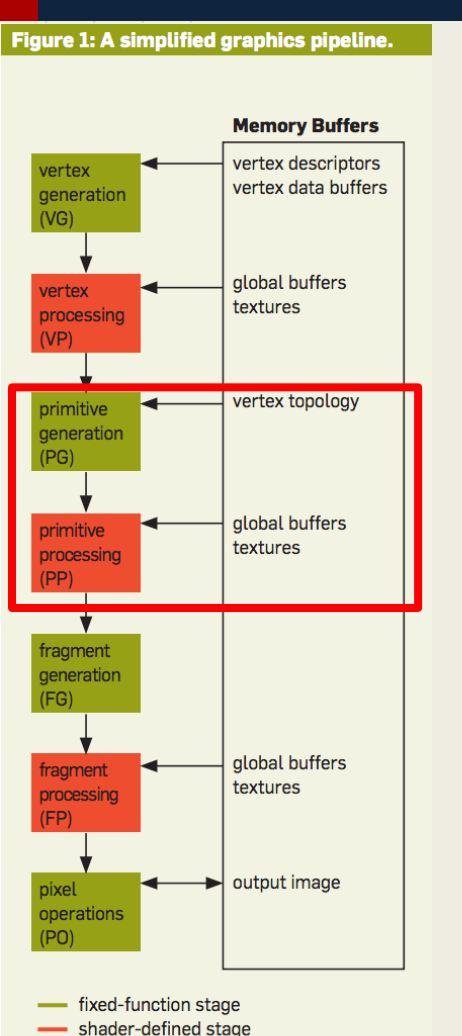

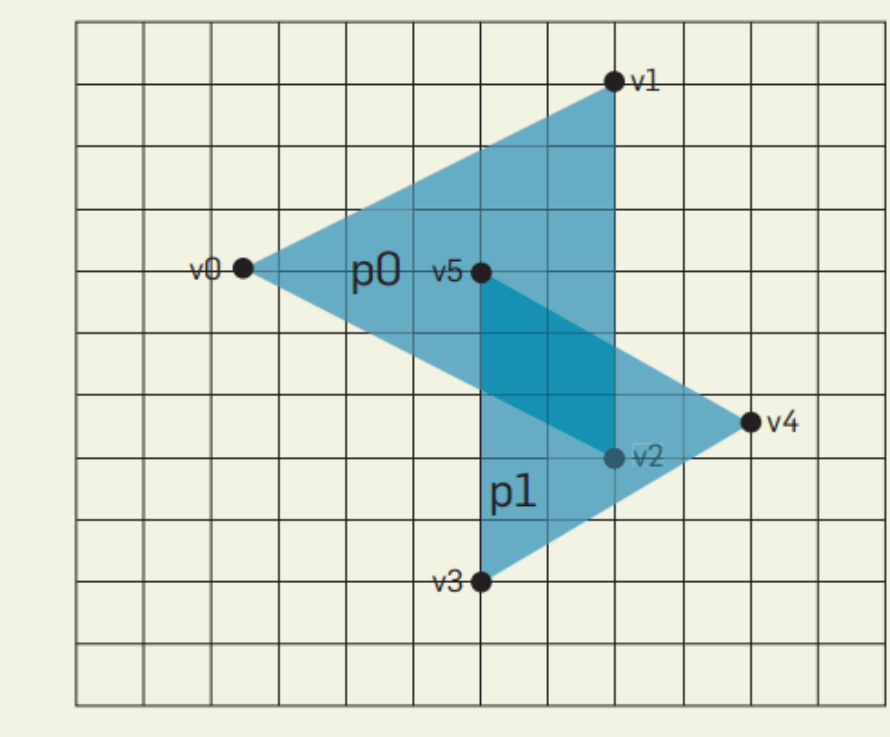

- PG groups vertices into ordered streams of primitives
- PP Produces zero or more output primitives.

## Fragment Generation

 $(c)$ 

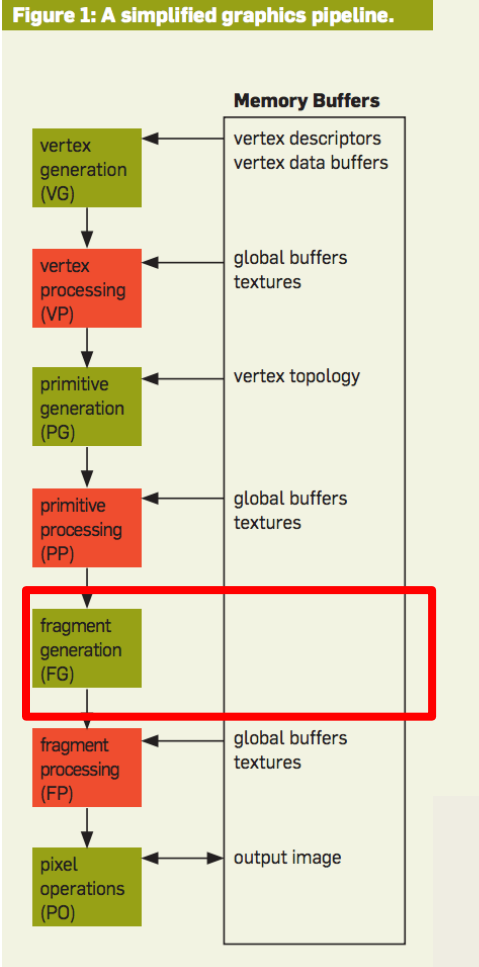

fixed-function stage shader-defined stage

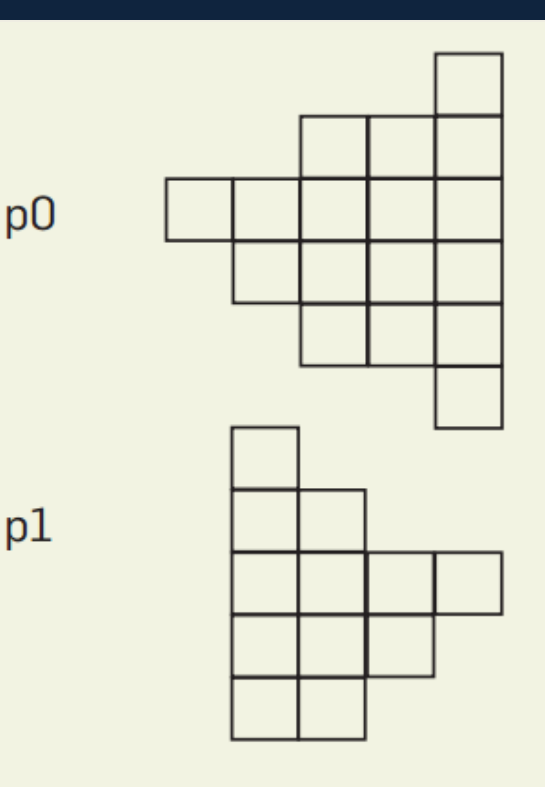

● FG - performs rasterization through sampling. Distance from camera and other parameters are saved

### Fragment Processing

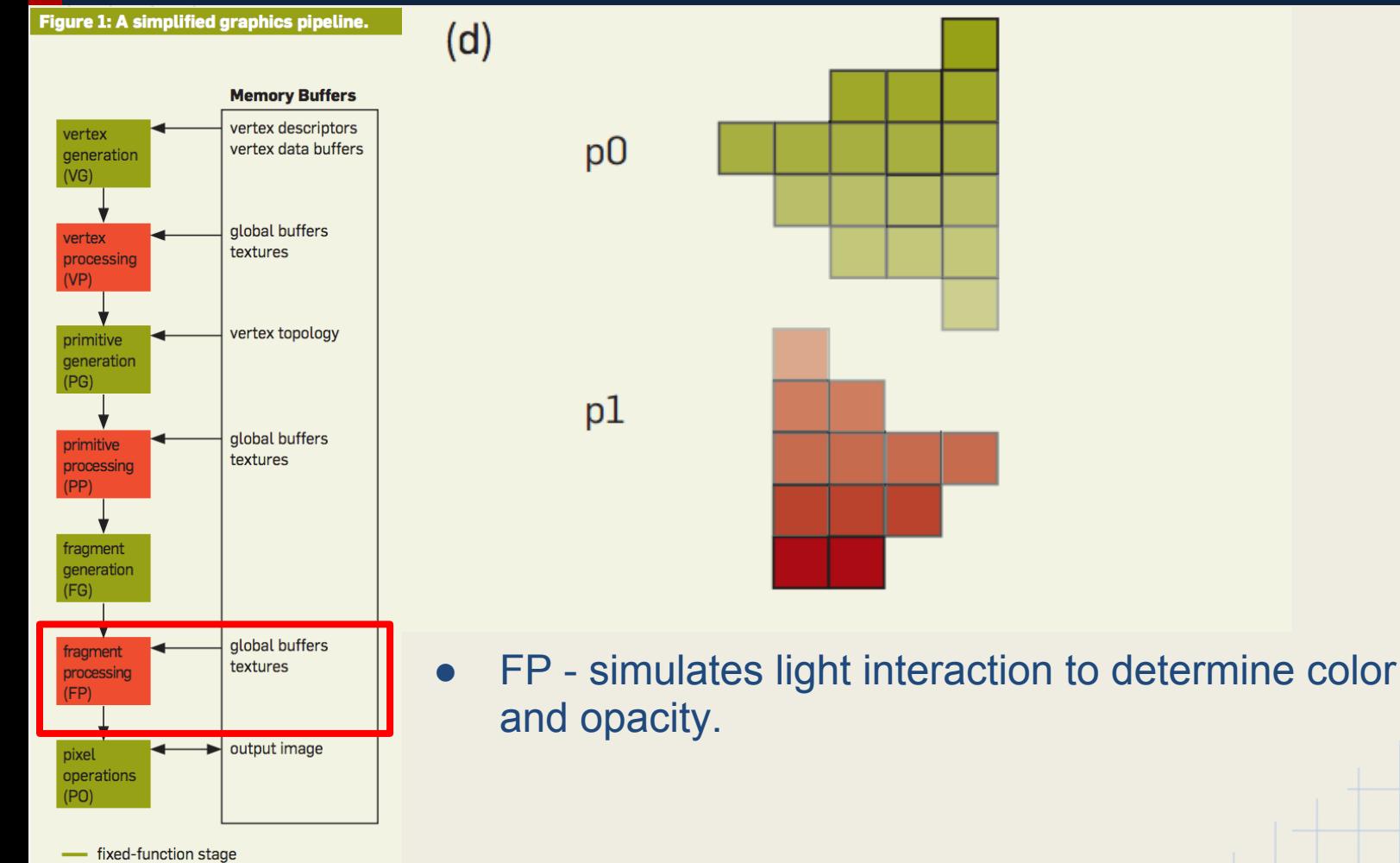

shader-defined stage

## Pixel Operations

 $(e)$ 

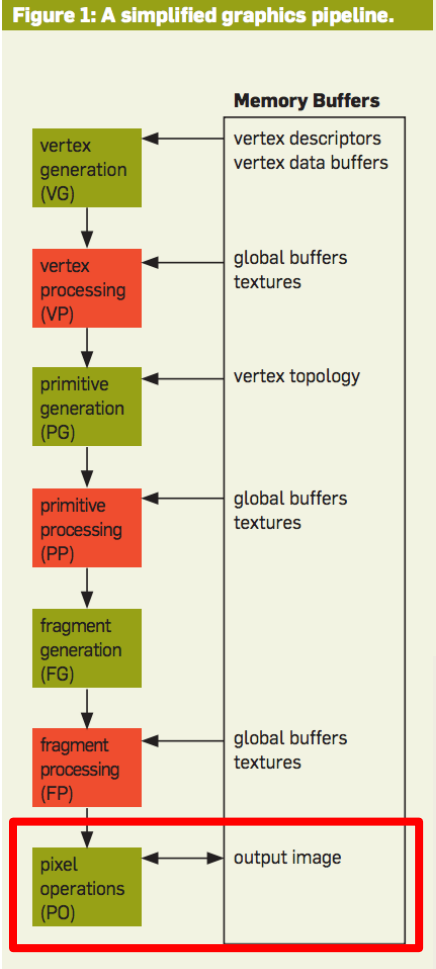

- fixed-function stage shader-defined stage

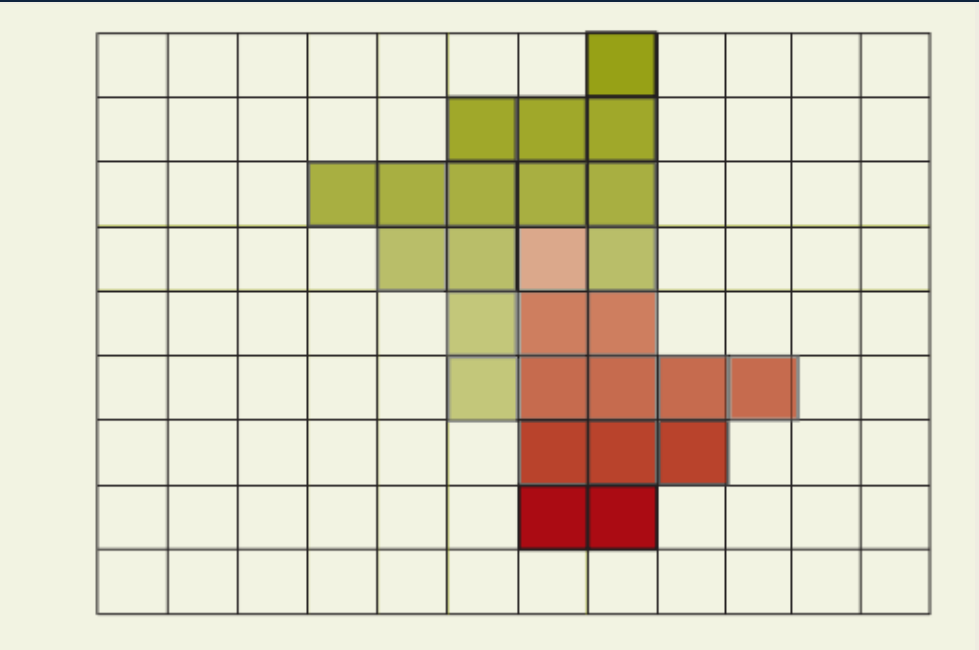

● PO - calculates image pixel values based on distance and obstructions.

## Hardware Multithreading

- Threads stall due to memory accesses
- Hardware contains multiple execution units to perform instructions from other threads when a thread stalls.

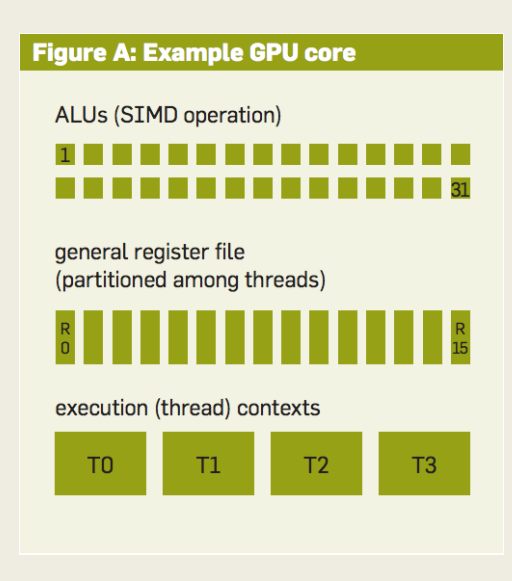

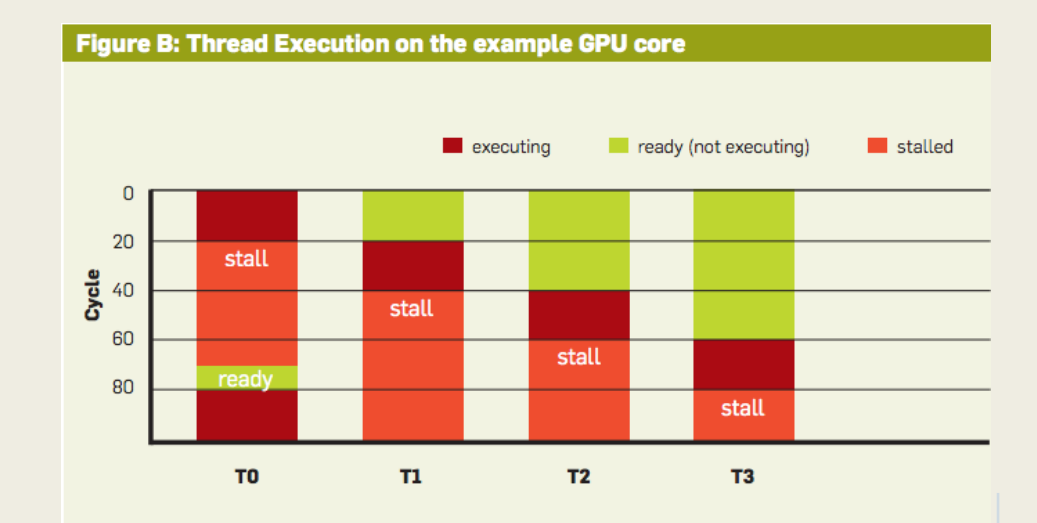

## CPU vs GPU

#### **CPU<sub>s</sub>**

- Parallelism through time multiplexing
- **Emphasis on low memory latency**
- Allows wide range of control flows + control flow optimizations
- Low-latency caches that allow performant out-of-order execution
- Very high clock speeds

#### GPUs

- Parallelism through space multiplexing
- Emphasis on high memory throughput
- Very control flow restricted
- High-latency caches that tend to be read-only
- Mid-tempo clock speeds

#### **Other GPU Points**

- Power efficient for large parallel operations
- Inexpensive on a TFLOP basis
- Difficult to program but getting better!

## CUDA

- **C**ompute **U**nified **D**evice **A**rchitecture
- Platform and programming model by Nvidia
- Introduced in 2006 w/ GeForce 8800 GTX
- First architecture targeted at general purpose use
	- CUDA C provides high-level language familiar to most programmers
	- ALUs built for more general types of computation
	- *Unified Shader Model* improves use of GPU resources

#### Unified Shader Models

- *Unified Shader Architecture: all GPU units designed to handle any shader*
- *Unified Shader Model*: all shaders have similar instruction set
- Unified *Model* does NOT require Unified *Architecture*!
- Advantages over "classical" model:
	- more dynamic and flexible use of GPU resources
	- open to different workflows
		- both of these make USA/USM well-suited to GPGPU programming

## Programming in CUDA

- CUDA C: good old  $C + a$  few new functions, structs, and primitives
- Kernel functions: global and device
	- o \_\_\_ global \_\_: code executed on GPU from CPU
	- o device : code executed on GPU from other GPU functions
- Grid abstraction: *spatial multiplexing*
	- $\circ$  grid  $\rightarrow$  blocks  $\rightarrow$  threads
	- $\circ$  grid (2D) + block (3D) = 5 degrees of indexing freedom
- SIMD paradigm: **S**ingle **I**nstruction **M**ultiple **D**ata
	- well-suited to data-parallel tasks
	- conditionals are costly and should be avoided

## CUDA Workflow

- 1. allocate data in main memory *and on GPU*
- 15 // allocate arrays on host  $a h = (float * ) \text{malloc}(size)$ ; 16  $b_h = (float *|{math>malloc}(size);$ 17 18 19 // allocate array on device cudaMalloc((void \*\*) &a\_d, size); 20
- // copy data from host to device 26 2. move data from 27 cudaMemcpy(a\_d, a\_h, sizeof(float) \* N, cudaMemcpyHostToDevice);  $MM \rightarrow GPU$

3. issue kernel 34 35 over given block + thread count

// Part 2 of 2. Call incrementArrayOnDevice kernel incrementArrayOnDevice <<< nBlocks, blockSize >>> (a\_d, N);

## CUDA Workflow

37

38

- 4. kernels execute in parallel
- \_global\_ void incrementArrayOnDevice(float \*a, int N) {  $2\sqrt{ }$  $\overline{3}$ // calculate index to work over; increment  $int$   $idx$  = blockIdx.x \* blockDim.x + threadIdx.x;  $\overline{4}$ if  $(idx < N)$ 5 6  $a(idx] = a(idx] + 1.f;$  $\overline{7}$

5. copy data from  $GPU \rightarrow MM$ 

// Retrieve result from device and store in b h cudaMemcpy(b\_h, a\_d, sizeof(float) \* N, cudaMemcpyDeviceToHost);

## CUDA Memory Layout

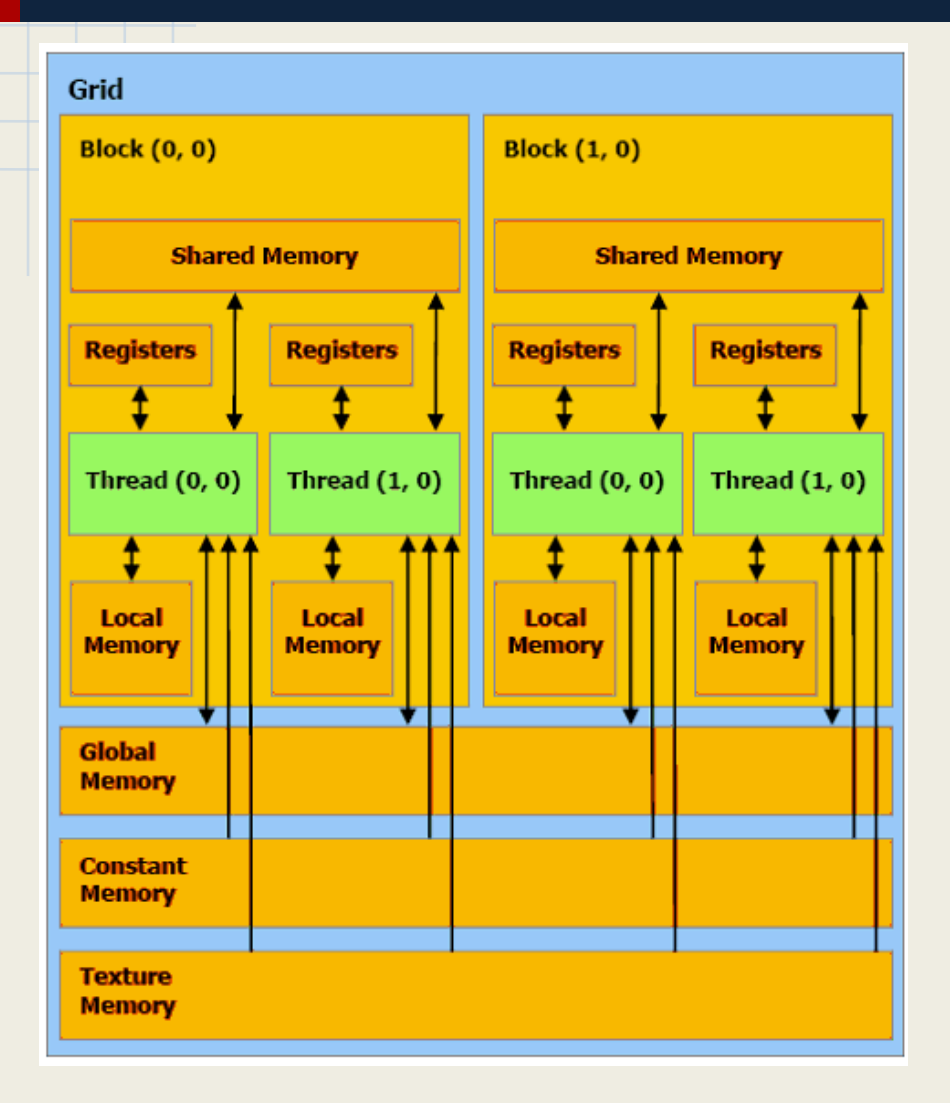

- Per-thread registers ○ Very fast; lifetime of thread
- Per-block shared memory
	- Very fast; lifetime of block
- All-block global memory
	- ~100x slower than shmem
	- high throughput achieved through coalescing
- Per-thread local memory
	- gotcha! as slow as global
- All-block constant memory
	- half-warp broadcast reduces bandwidth
- All-block texture memory
	- useful when exploiting spatial locality

### CUDA Global Memory

- Global memory achieves high throughput through *coalescing* 
	- Works under certain global memory access patterns
	- *Half-warp coalescing*: accesses by all threads in a half-warp (16 threads) are coalesced
		- threads must access 32, 64, or 128-bit data types
		- data accessed must be properly word-aligned
		- threads must access words of coalesced access in sequence
	- Responsibility is placed upon CUDA programmer
		- no coalescing  $\rightarrow$  huge hit to memory throughput
	- Can use CUDA Profiler to track amount of coalesced/non-coalesced accesses

## CUDA Streaming

- Task parallelism can be achieved through *streaming*
	- stream: queue of tasks to be performed on GPU
- asynchronous copies hide latency of memory movement
	- requires page-locked ("pinned") memory
		- ruins virtual memory abstraction
		- steps on other processes' toes
- later versions support two streaming memory accesses

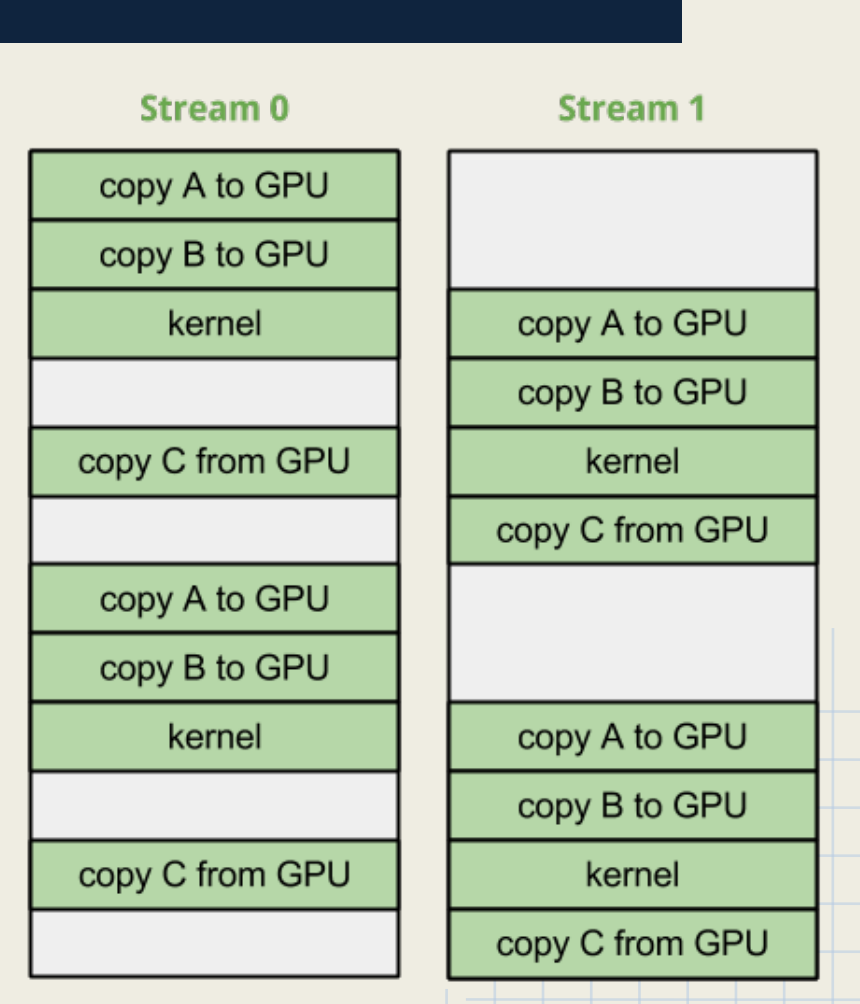

lime

## CUDA Applications

#### **CUBLAS: CUDA Basic Linear Algebra Subprograms**

- Adapted from well-known FORTRAN BLAS package
- Three tiers of routines
	- level 1: vector scaling, inner product
	- level 2: matrix-vector products, matrix triangularization
	- level 3: matrix-matrix multiplication
- CUFFT: CUDA Fast Fourier Transforms
	- 1D, 2D, and 3D transforms for real-valued and complex data

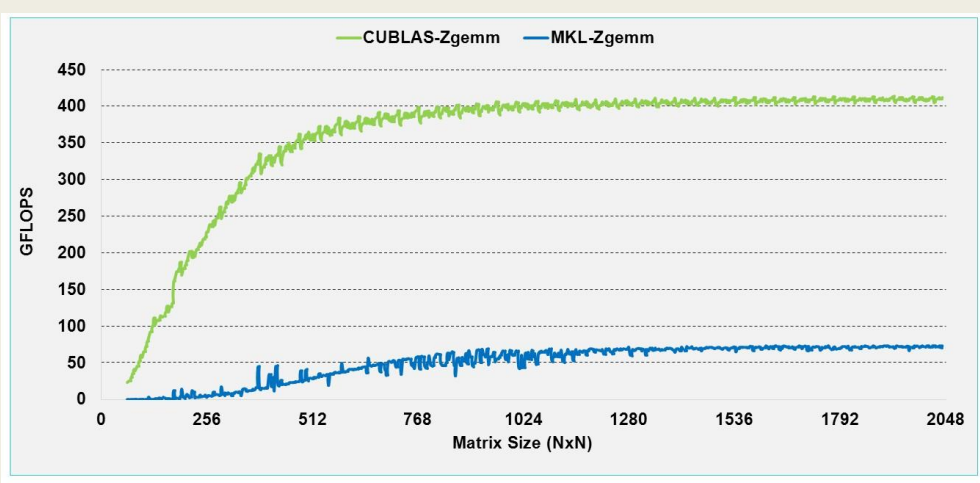

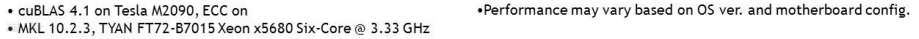

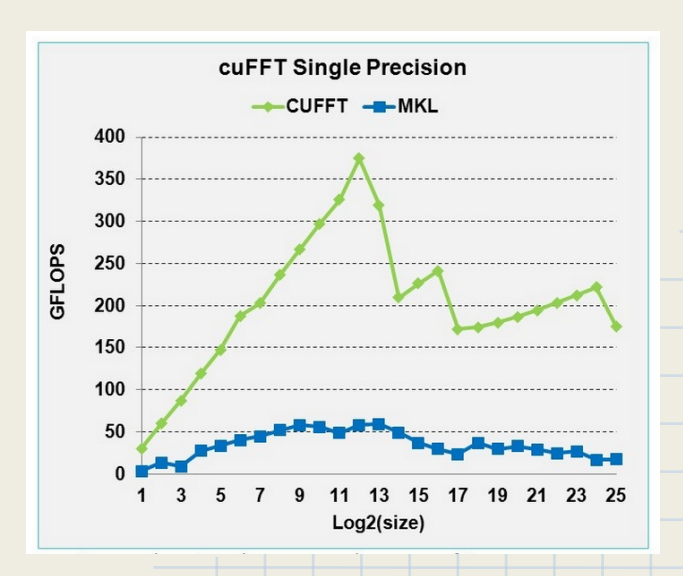

## NVIDIA Kepler GK 110 Architecture

#### ● Dynamic Parallelism

- Without ANY CPU help, GPU can
	- dynamically create new worker threads
	- synchronize among thread results
	- schedule worker threads
- Advantages:
	- GPU can adapt to varying amounts and types of parallel workloads (choose optimal # threads and program parameters)
	- CPU can perform other tasks in the meanwhile
	- avoids CPU-GPU data transfers

#### Dynamic Parallelism Example

#### **Dynamic Parallelism Makes GPU Computing Easier & Broadens Reach**

Too coarse

#### Too fine

Just right

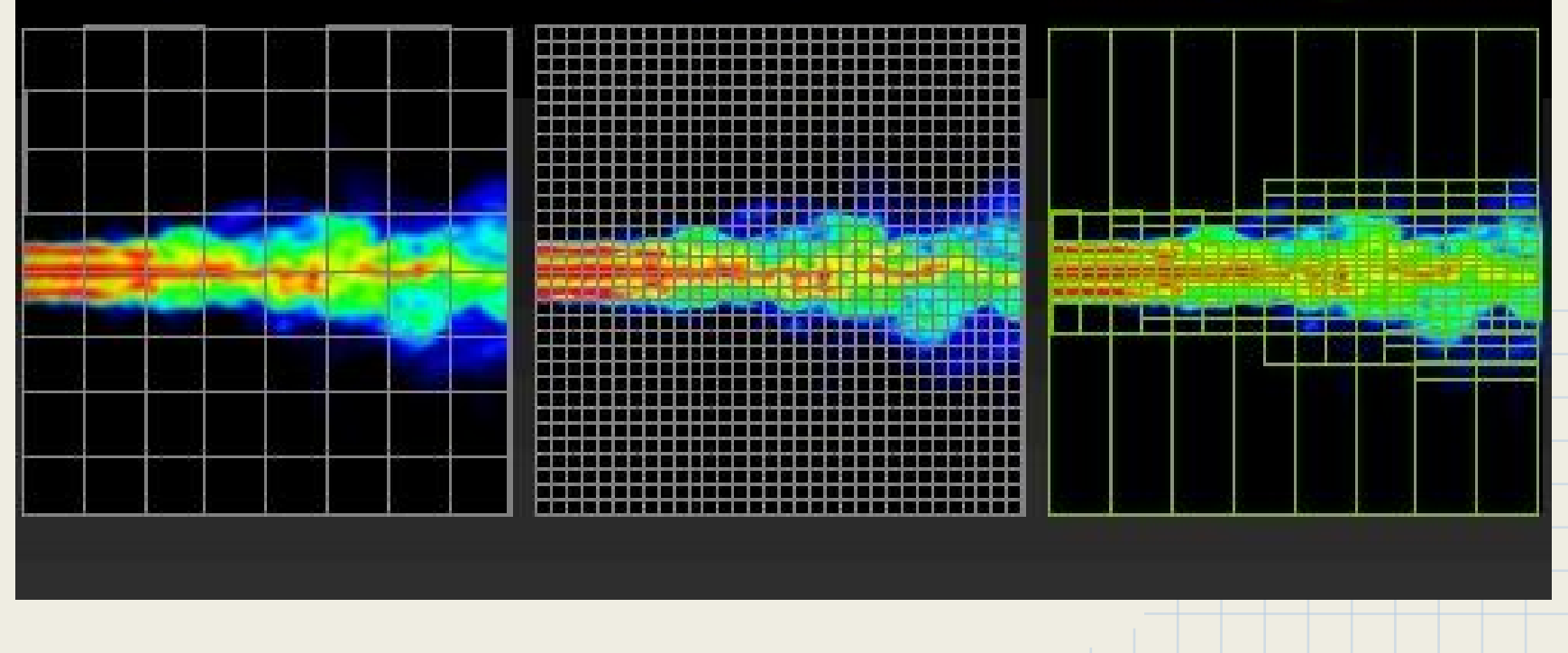

#### Kepler: New Features Cont'd

#### ● Hyper-Q

- Multiple streams (cores/threads/processes) can run work on a single GPU at the same time, using separate HW work queues
- Prevents streams from blocking each other due to false dependencies
- GPUDirect
	- Allows multiple GPUs on the same machine/network to share data directly without using the CPU or main memory
	- RDMA feature allows third-party devices such as SSDs to directly access GPU memory
	- o Greatly improves message passing performance

## Hyper-Q Example

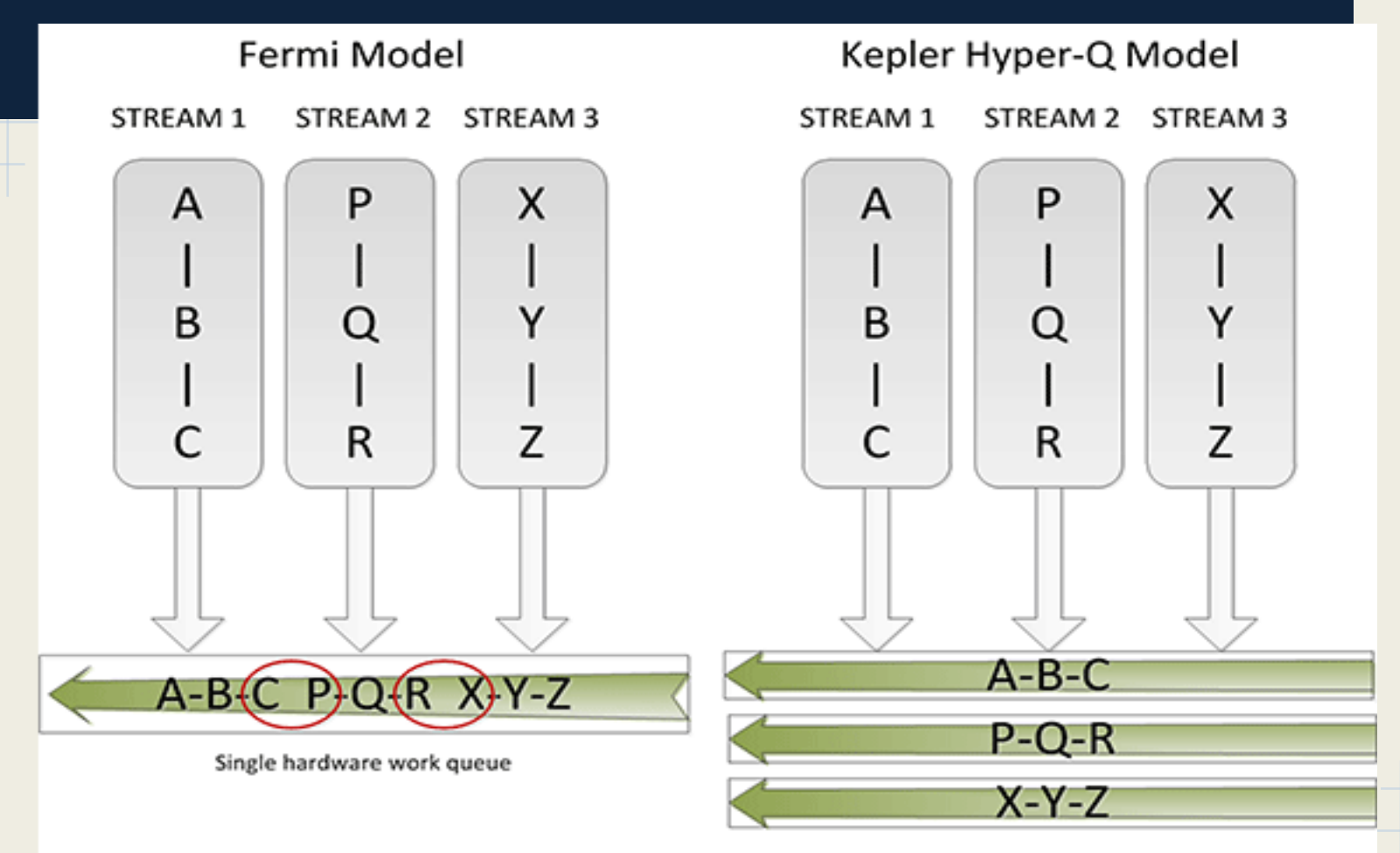

Each stream receives its own work queue

Left: only (C,P) and (R,X) can run concurrently Right: all 3 streams can run concurrently

# Kepler Full Chip Diagram

15 SMX Units (Streaming Multiprocessors)

#### +

#### 6 64-bit memory controllers

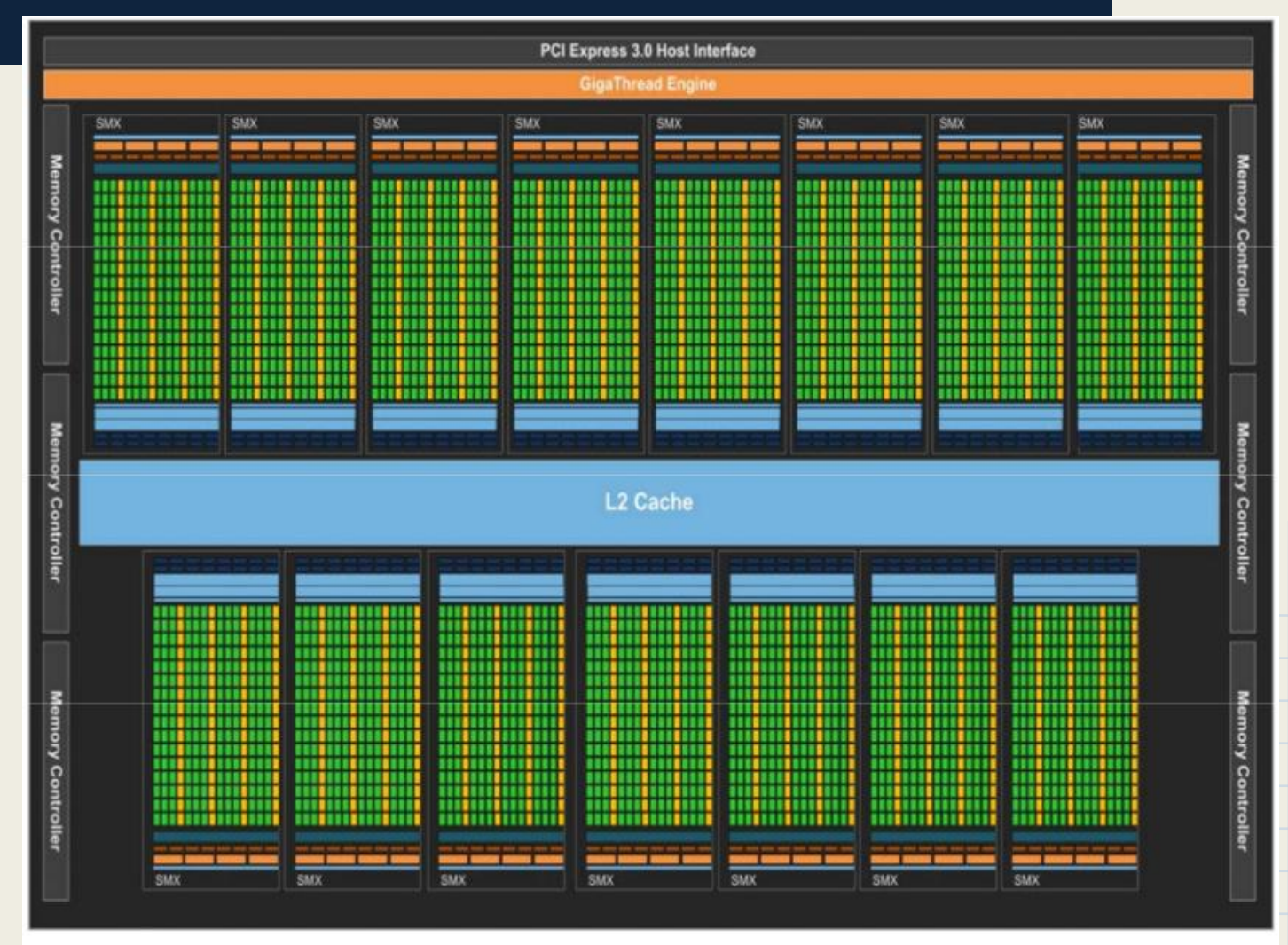

#### Kepler GK110 Full chip block diagram

# SMX Unit

- 192 single-precision CUDA cores
- 64 double-precision CUDA cores
- 32 special function units (SFU)
- 32 load/store units (LD/ST)
- 4 warp schedulers, 2 instruction dispatch units each
- 64KB memory
- 48KB read-only data cache

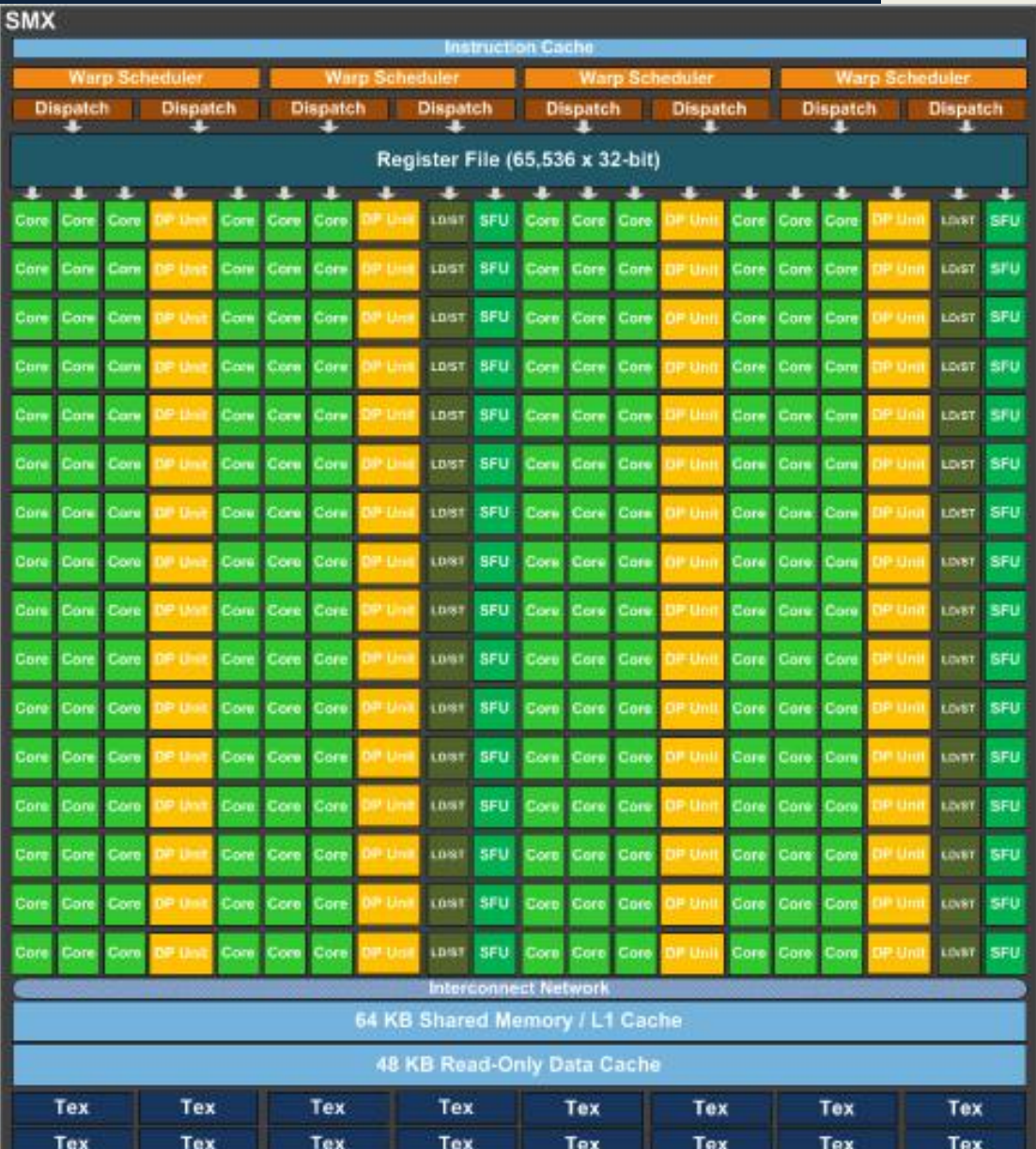

### SMX Core Architecture

- Quad Warp Scheduler
	- 32 threads / warp and 2 instruction dispatch units / warp scheduler
	- 4 warps can be executed concurrently; 2 instructions at a time
- 255 registers per thread
- Shuffle Instruction
	- Allows any thread in a warp to read registers of any other thread in the same warp in a single step, instead of going through shared memory with separate LD/ST insts.
- 64KB memory split between shared memory & L1 cache
- 48KB read-only cache for constant data
	- can be managed automatically by the compiler, or manually by the programmer

### AMD GCN Architecture

#### ● Tighter CPU-GPU integration

- Virtual Memory: supports 4KB pages
	- could allow CPU & GPU to share single address space in the future
- GCN includes I/O MMU, which maps GPU addresses to CPU addresses
- 64B cache lines
- Cache Coherency: data shared between cores through L2 cache, instead of having to synchronize by flushing to memory

## Compute Unit Architecture

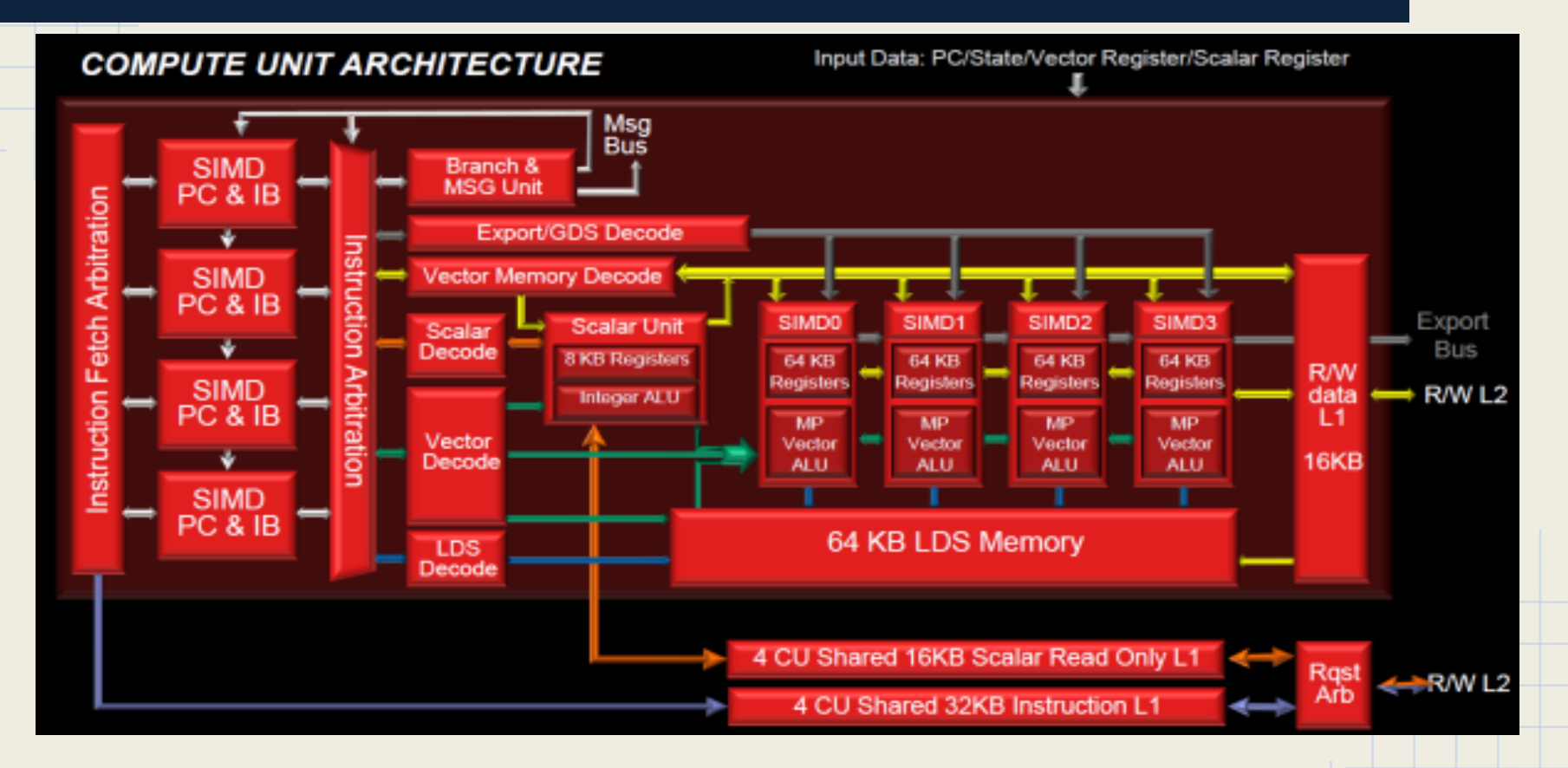

4 SIMD Units (10 wavefronts each), 16KB R/W L1-D cache, 32KB L1-I cache per 4 CU's, 64KB Local Data Share (LDS)

## Compute Units (CU's)

- Basic computational building block
- 4 SIMD units; each has PC and IB for 10 wavefronts
- Each cycle, single SIMD picked via RR to issue up to 5 instructions
	- instructions must be of different types, from different wavefronts
- SIMD executes in parallel across multiple wavefronts, instead of in parallel within a single wavefront
- 16KB R/W L1-D cache & 32KB L1-I cache per 4 CU's ○ LRU replacement
- Local Data Share (LDS): 64KB memory used for intrawork-group synchronization

## GCN Cache Hierarchy

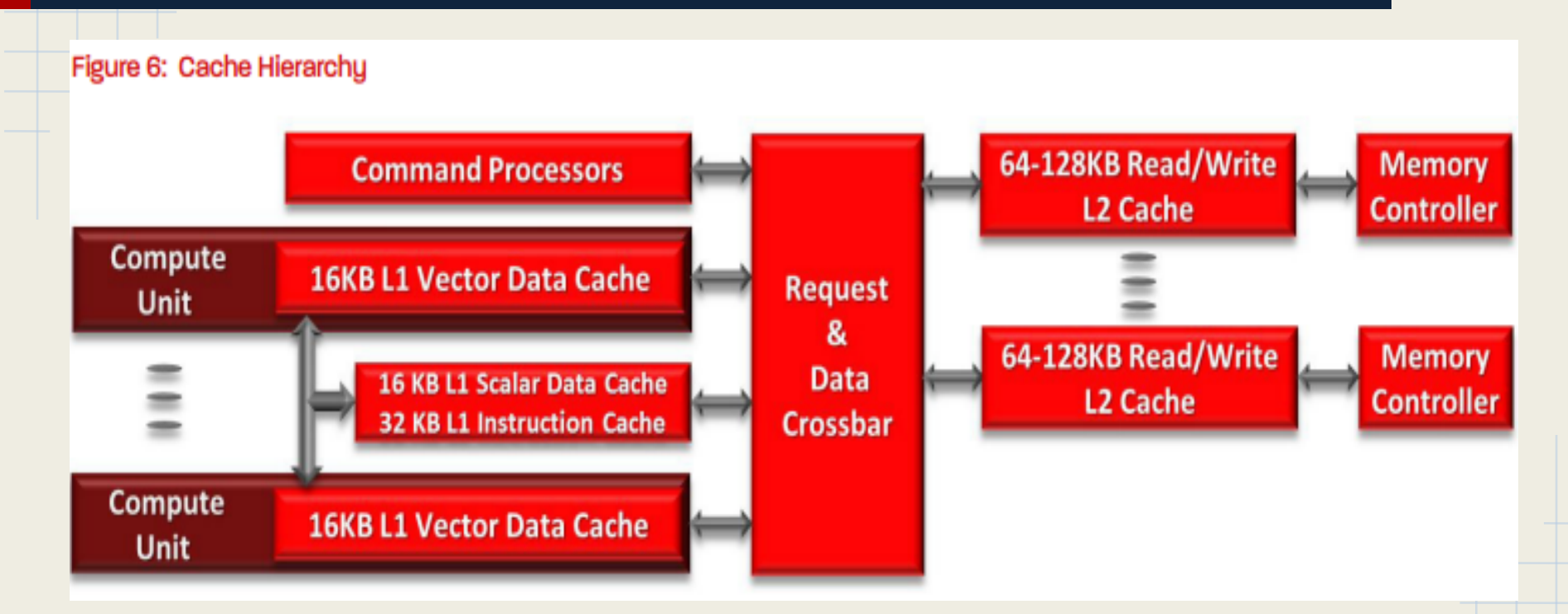

L1-D cache per CU, L1-I cache per 4 CU's, L2 cache partitioned and shared by all CU's

## Cache Hierarchy

- L1-D cache per CU; L1-I cache per 4 CU's
	- write-through
	- data written to L2 cache at end of wavefront instruction, or at a barrier
	- work-group coherency
- L2 cache shared among all CU's and partitioned into one slice per memory channel
	- write-back
	- absorbs L1-D cache misses
	- synchronizes among different wavefronts --> global coherency
- All caches use LRU replacement policy

### GPGPU Challenges

- GPGPUs are more than just I/O devices
	- First class computational devices
	- Fairness and isolation guarantees
- Preempting GPUs is not easy
	- Large number of parallel operations
- Limited interface
	- Drivers are black boxes
	- Existing OS/kernel interfaces use ioctl
- Memory can be disjoint

## Additional Motivation

- Data movement tied to algorithms
- High-level languages (CUDA) are hard to use.
- New applications that require OS support ○ encrypted file systems
	- gesture detection

## Scheduling Bottlenecks

- **GPU accelerated tasks** can impair seemingly unrelated tasks
	- GPU work causes system pauses
- **CPU work interferes** with GPU throughput

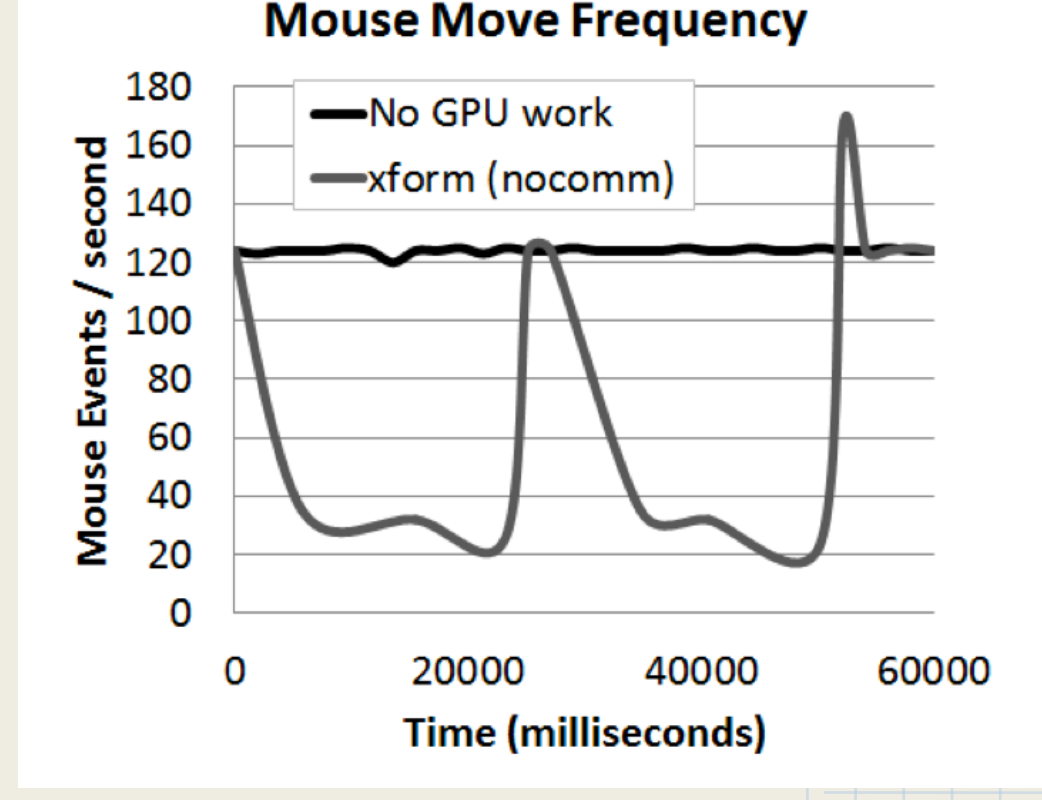

#### Scheduling Bottlenecks (cont.)

#### No OS support  $\rightarrow$  No isolation

#### **GPU benchmark throughput**

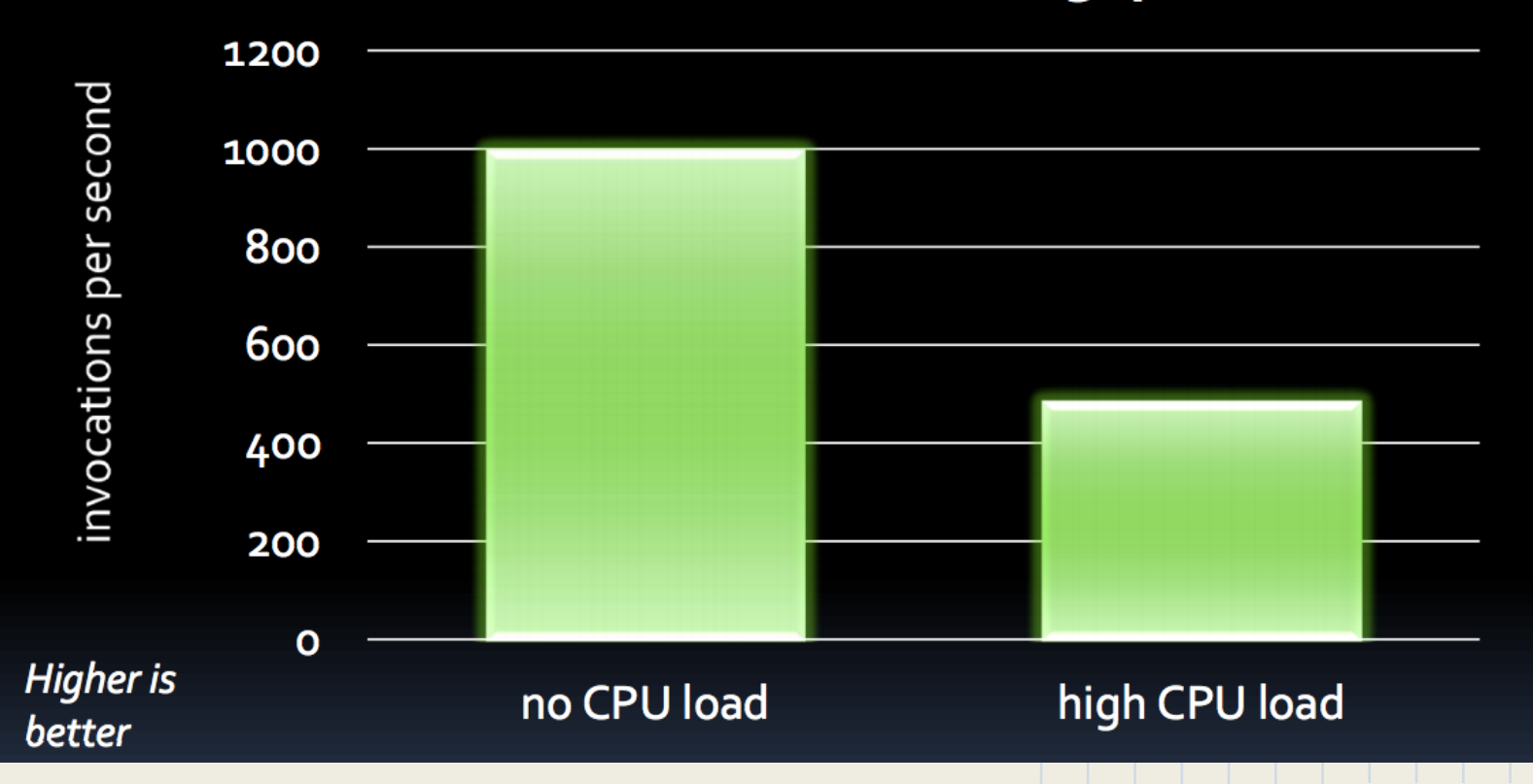

## OS Support

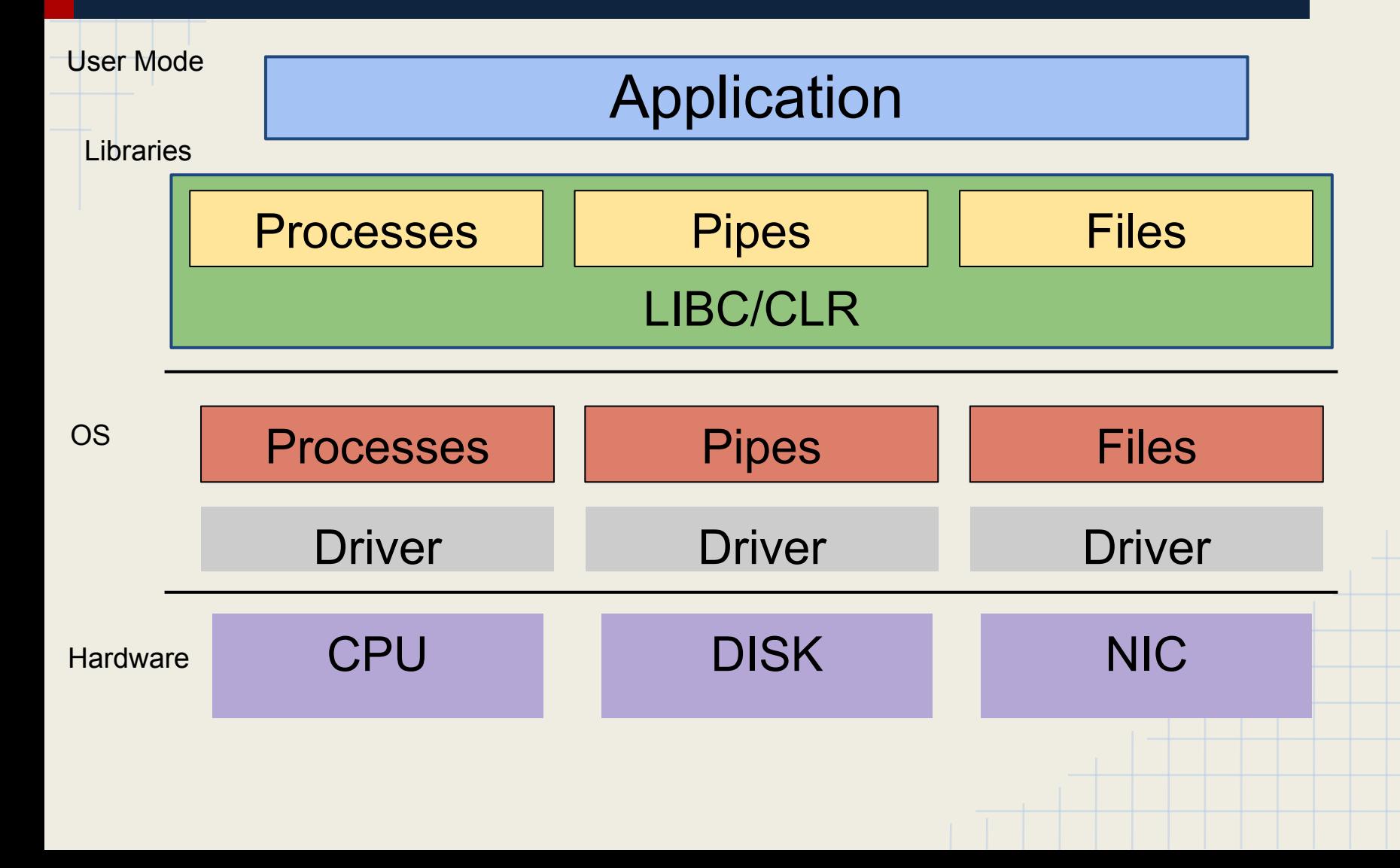

## GPGPU Support

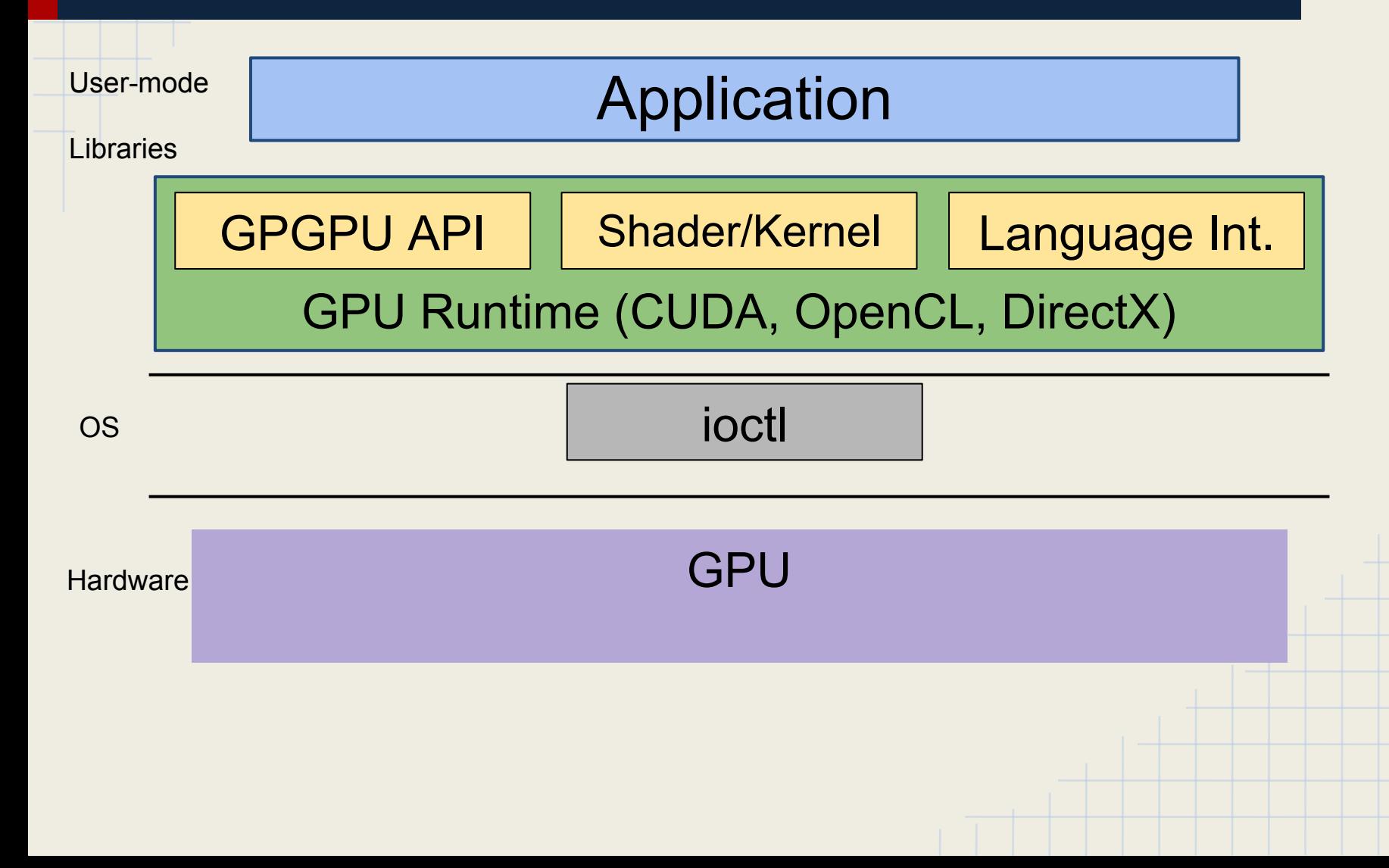

#### PTask

- 1. GPUs under a single resource manager for fairness and isolation guarantees
- 2. Simplify development for accelerators/GPGPUs by introducing a programming model that manages devices, performs I/O, and deals with disjoint memory spaces.
- 3. Create an environment that allows modular and fast code

## Dataflow Programming

• Modularity and efficiency

## Matrix Multiplication

```
matrix gemm(A, B) {
   matrix AxB = new matrix();copyToDevice(A);
   copyToDevice(B);
   invokeGPU(gemm_kernel, A, B, AxB);
   copyFromDevice(AxB);
   return AxB;
}
                             But what about A x B x C?
                          matrix AxBxC(A,B,C) {
```
}

return gemm(gemm(A, B), C);

## Matrix Multiplication (Cont.)

matrix AxBxC(A,B,C) { matrix  $AxB = new matrix()$ ; matrix  $AxBxC = new matrix();$ copyToDevice(A); copyToDevice(B); copyToDevice(C); invokeGPU(gemm\_kernel, A, B, AxB); invokeGPU(gemm\_kernel, AxB, C, AxBxC); copyFromDevice(AxBxC); return AxBxC; **Not modular!**

}

### Dataflow Programming

- Allows modularity and efficiency
- Graph structured computation model
	- Units of computation are vertices
	- Vertices have data sources and data sinks (ports)
	- Channels connect ports
- Dataflow managed by the OS

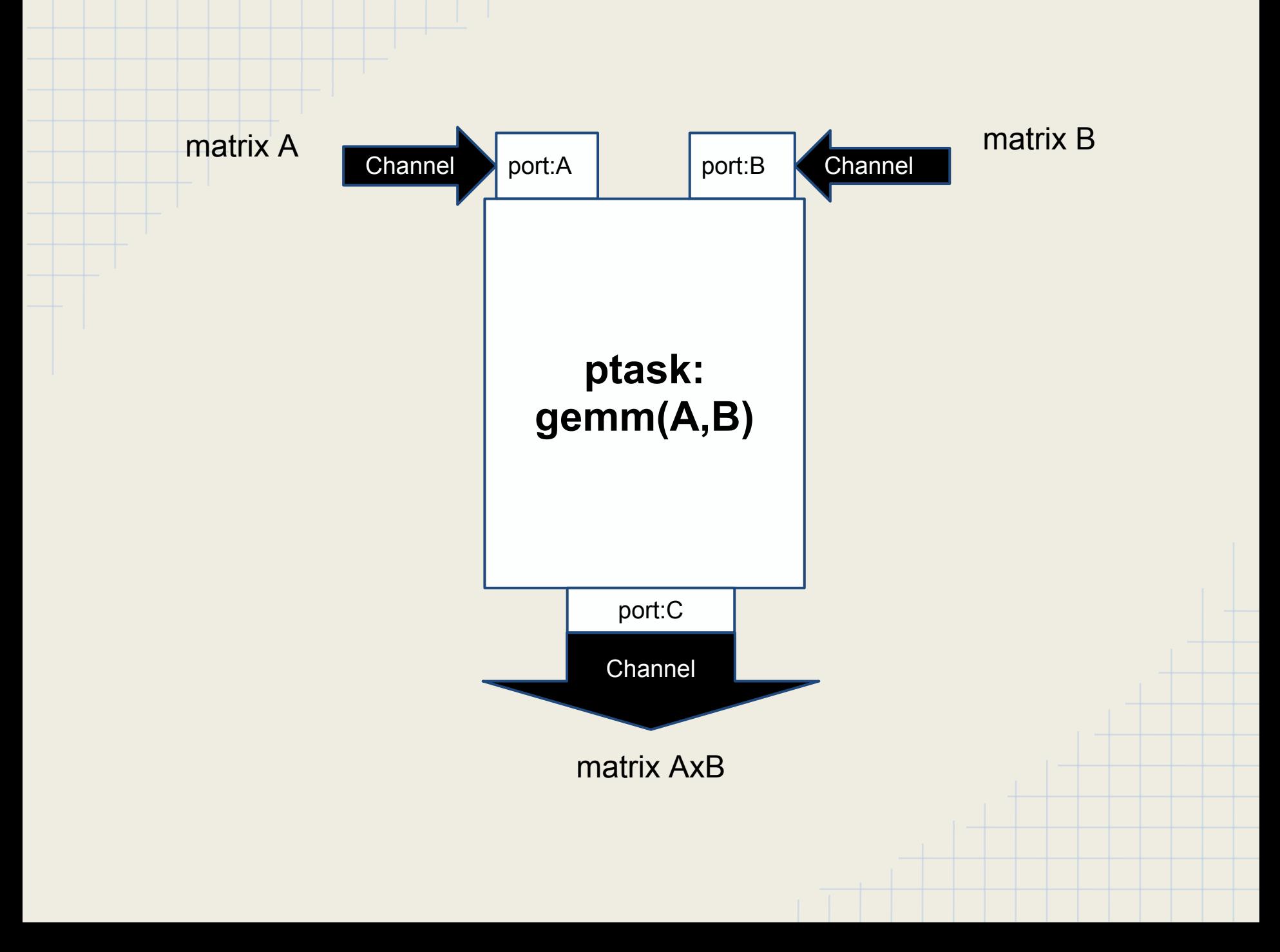

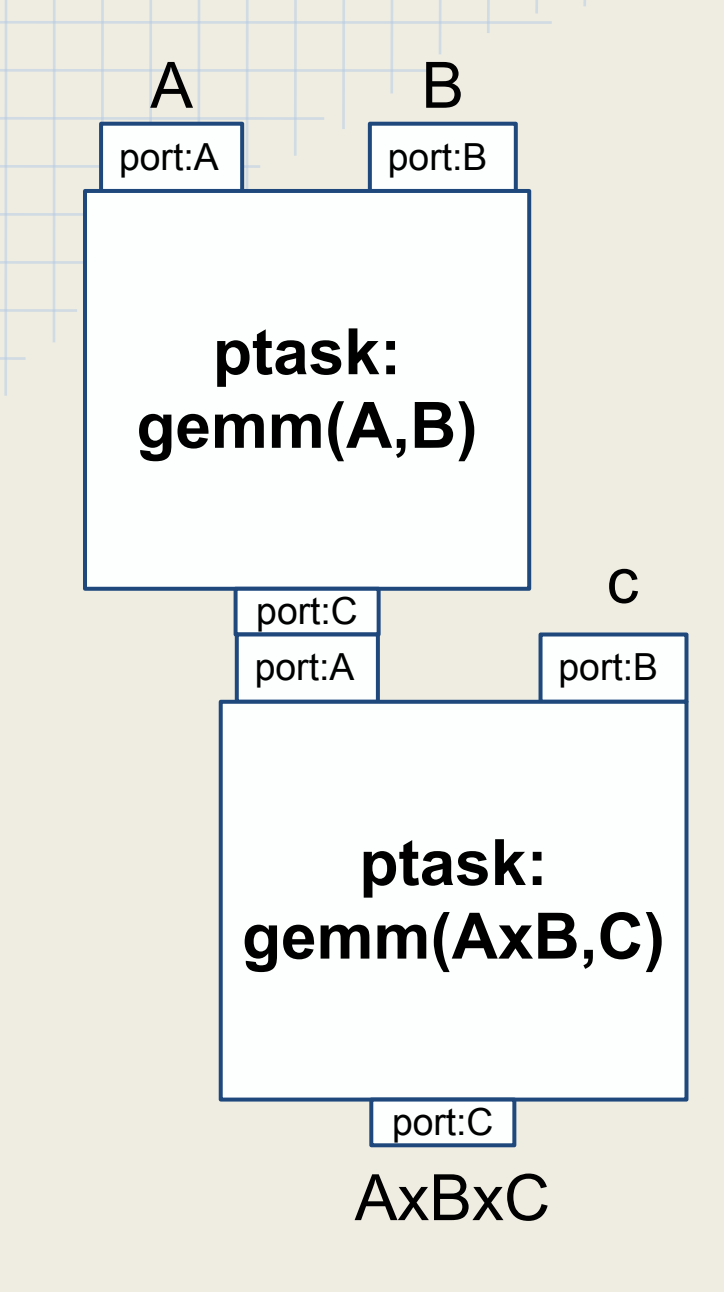

- Dataflow is managed by the OS.
- . PTasks (vertices) are computation units
- Ports connected by channels (edges) . Both modular and efficient

## Case Study: Gesture Recognition

- Computationally intensive ○ Ideal for GPGPU acceleration
- Latency requirements
- Largely data parallel
- Multiple user-kernel memory copies
- Follows dataflow paradigm

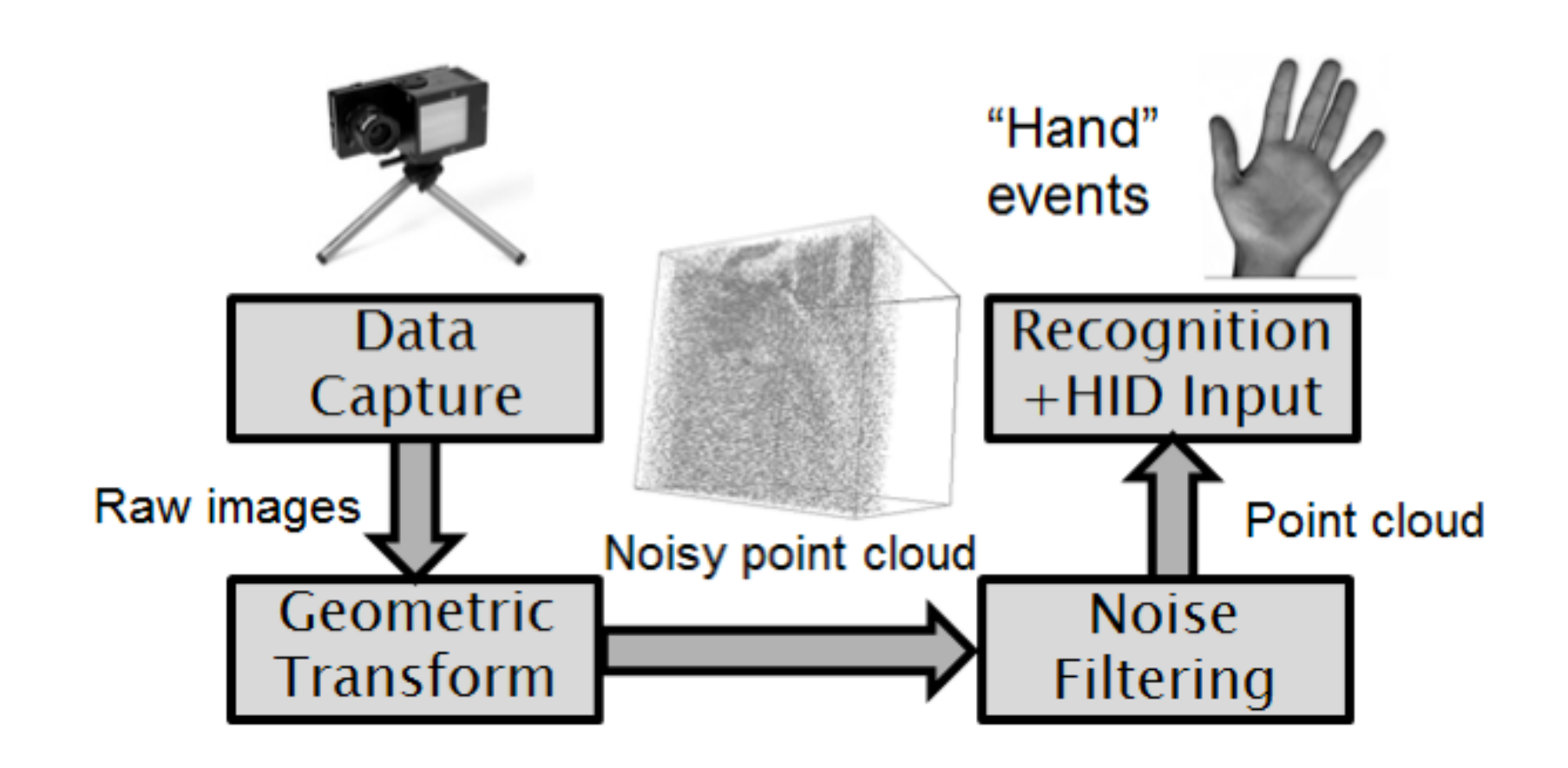

> capture | xform | filter | detect &

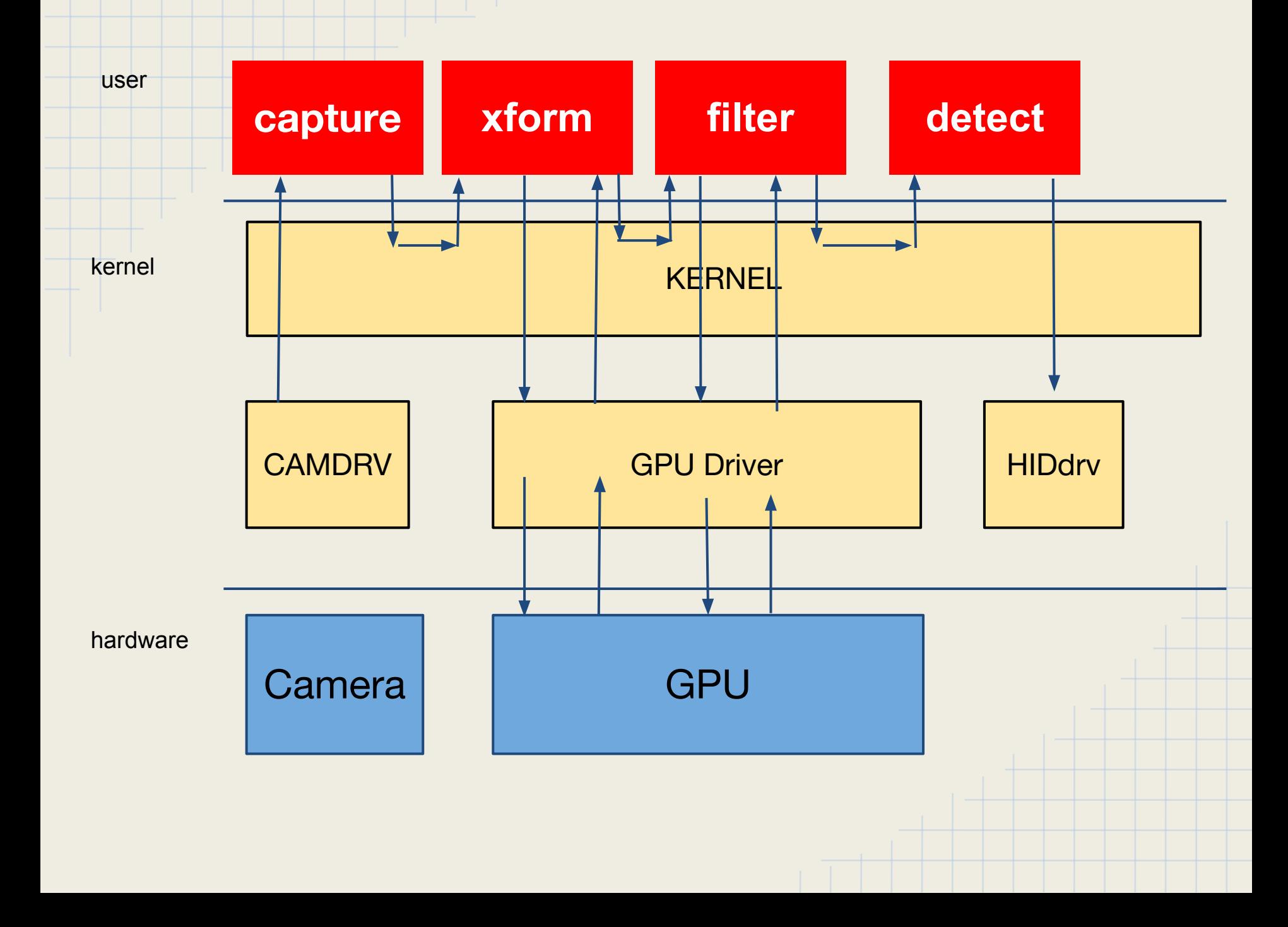

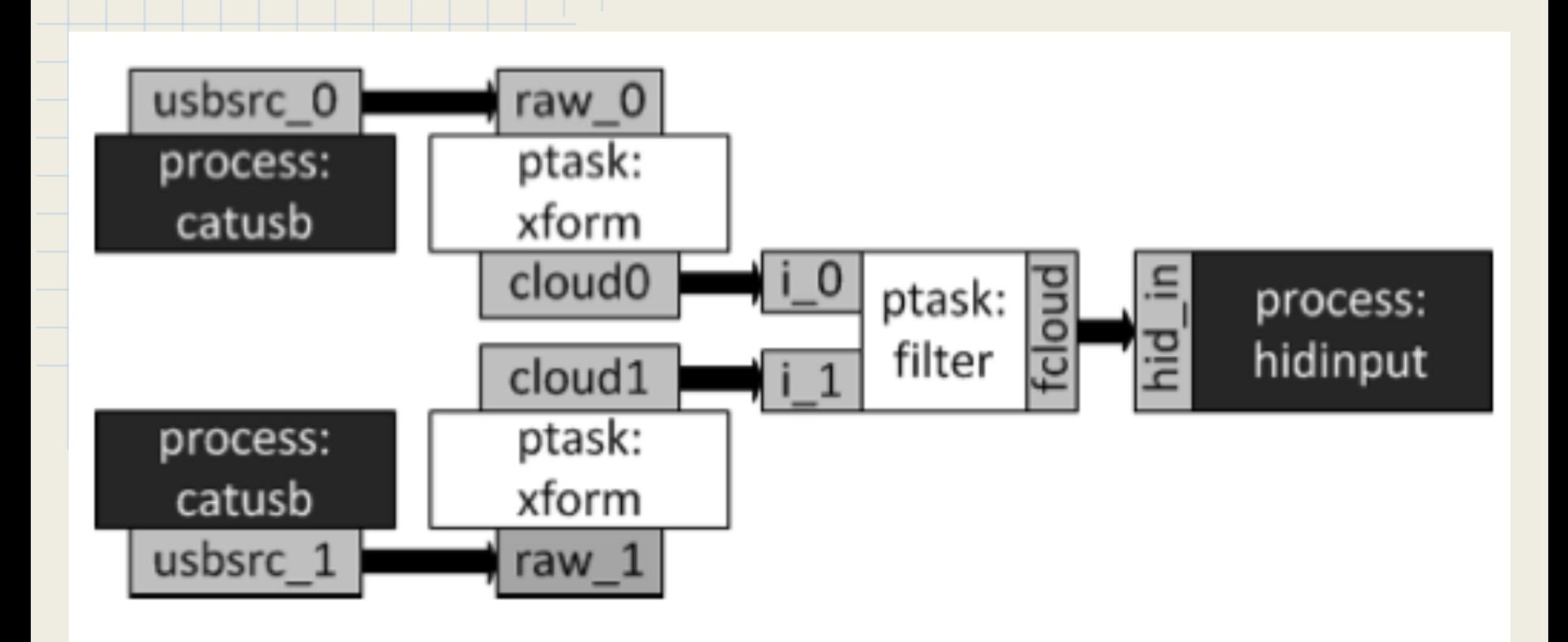

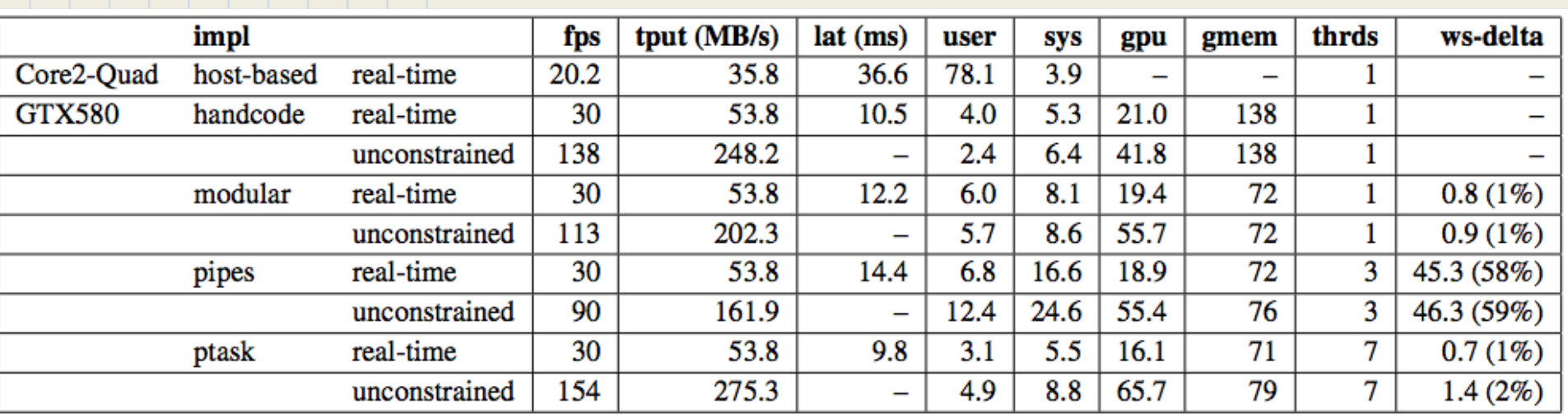

#### **Handcode**

- remove unnecessary data copying
- **Modular** 
	- similar to Handcode but condensed into one process
- **Pipes** 
	- > capture | xform | filter | detect &
- **PTasks** 
	- Uses the PTask API

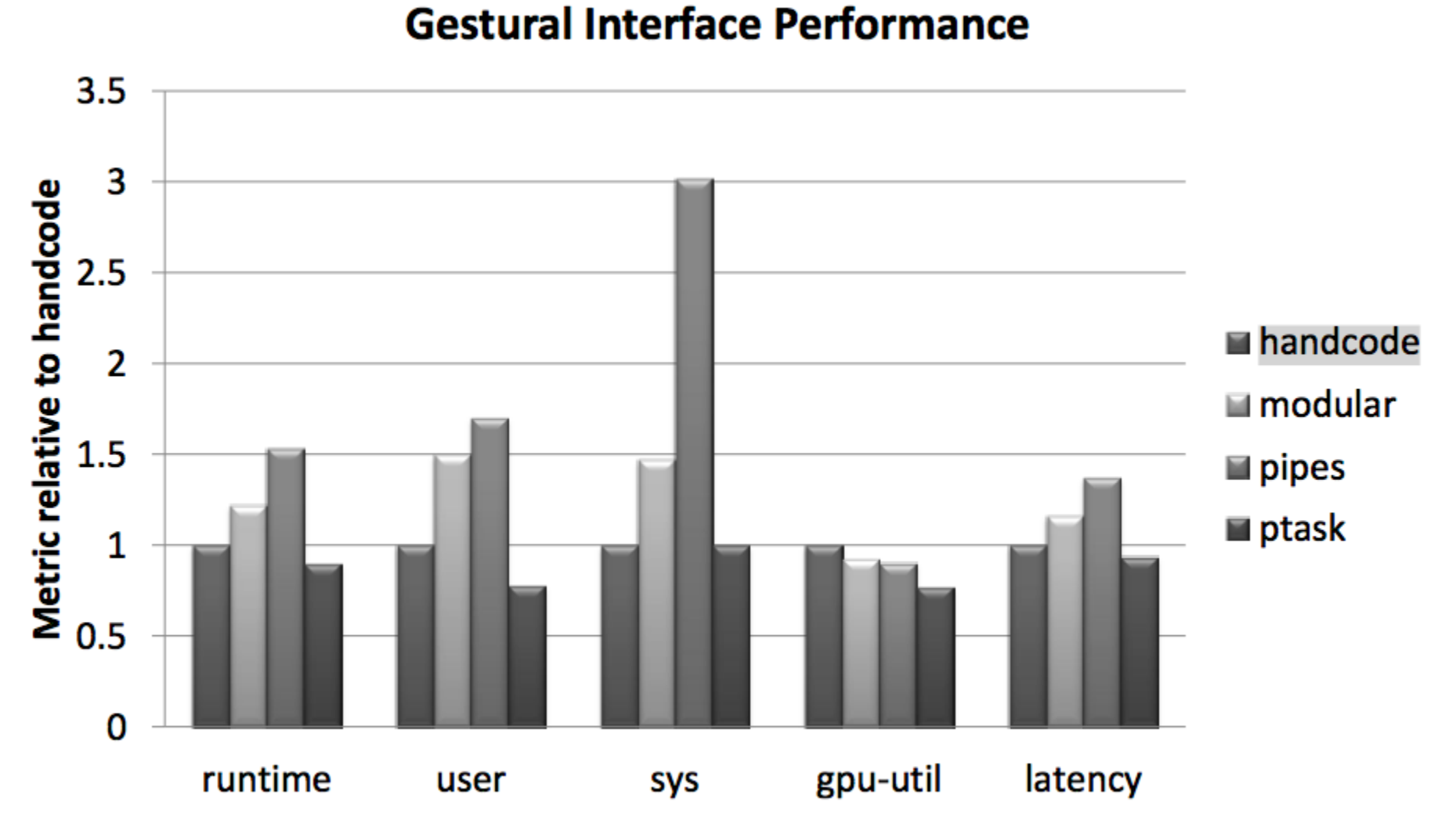

#### References

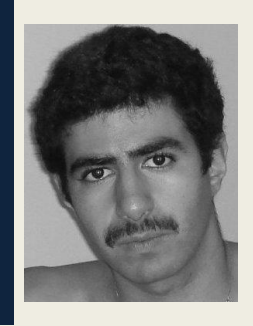

- [GPU Computing](http://ieeexplore.ieee.org/xpls/abs_all.jsp?arnumber=4490127) J. D. Owens, M. Houston, D. Luebke, S. Green, J. E. Stone, and J. C. Phillips. May 2008
- [A Closer Look at GPUs](http://dl.acm.org/citation.cfm?id=1400181.1400197) K. Fatahalian, M. Houston. October 2008.
- [Managing Accelerators: the Operating System Perspective](http://www.cs.rochester.edu/users/faculty/sandhya/csc572_12/seminars/ptask_pegasus_kostas_shantonu.pdf) K. Shantonu.
- [CUDA C Programming Guide](http://docs.nvidia.com/cuda/cuda-c-programming-guide/) Nvidia Corporation. October 2012.
- CUDA by Example J. Sanders and E. Kandrot. April 2011.
- [CUDA, Supercomputing for the Masses series](http://www.drdobbs.com/parallel/cuda-supercomputing-for-the-masses-part/207200659) R. Farber. April 2008 -September 2010.
- [NVIDIA Kepler GK110 Architecture.](http://www.nvidia.com/content/PDF/kepler/NVIDIA-Kepler-GK110-Architecture-Whitepaper.pdf) Nvidia Corporation. 2012.
- [AMD GCN Architecture.](http://www.amd.com/us/Documents/GCN_Architecture_whitepaper.pdf) AMD. June 2012.
- **[PTask: Operating Systems Abstractions To Manage GPUs as Compute](http://research.microsoft.com/apps/pubs/default.aspx?id=154952)** [Devices.](http://research.microsoft.com/apps/pubs/default.aspx?id=154952) C Rossbach, J. Currey, M. Silberstein, B. Ray, E. Witchel. Microsoft Research. October 2011.

### PTask API

sys\_open\_graph sys\_open\_port sys\_open\_ptask sys\_open\_channel sys\_open\_template sys\_push sys\_pull sys\_run\_graph sys\_terminate\_graph sys\_set\_ptask\_prio sys\_set\_geometry

Create/open graph Create/open port Create/open a ptask Create and bind a channel Create/open a template Write to a channel/port Read from a channel/port Run a graph Terminate graph Set ptask priority Set iteration space

## PTask Scheduling

- First-available
- Fifo
- Priority
- Data-aware